**( )** Electrical & Computer

### **18-647 Lecture 27: Computing for Engineers: Summary and Beyond**

**Franz Franchetti Instructor** 

**Eric Tang** Teaching Assistant

(Electrical & Computer

# **Course Philosophy**

- **Learn how to solve real engineering problems including AI/ML with large computers**
- **Productivity is key: Use your favorite framework/language**
- **Learn how to scale from laptop to ginormous machine and the cloud**
- **No need to become a high performance computing programmer**

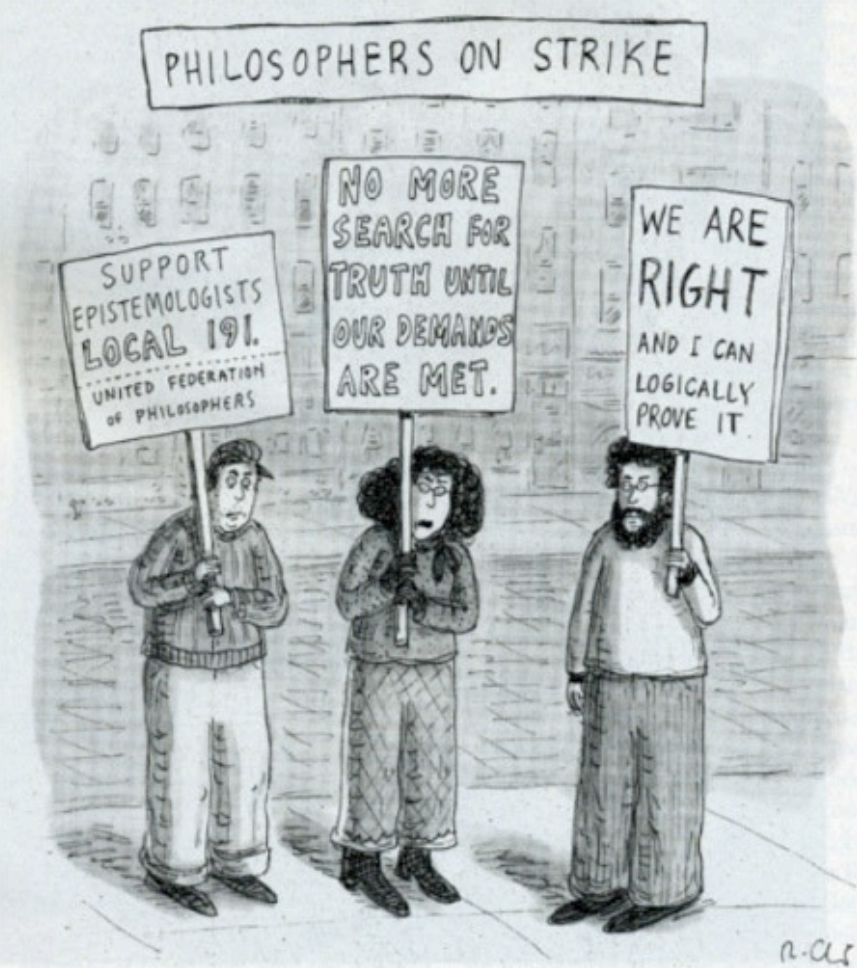

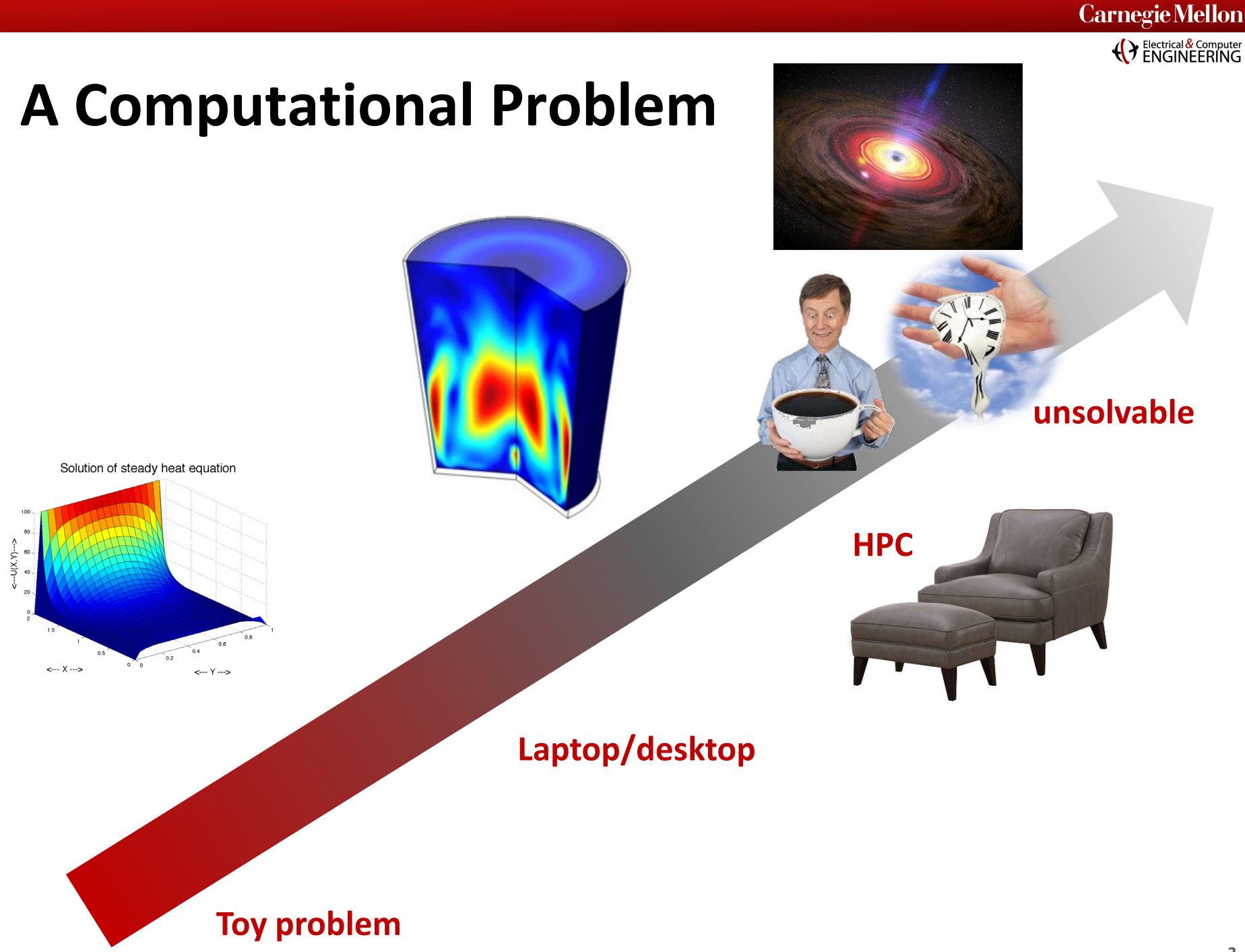

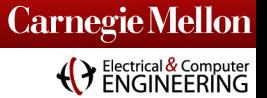

# **Scalability**

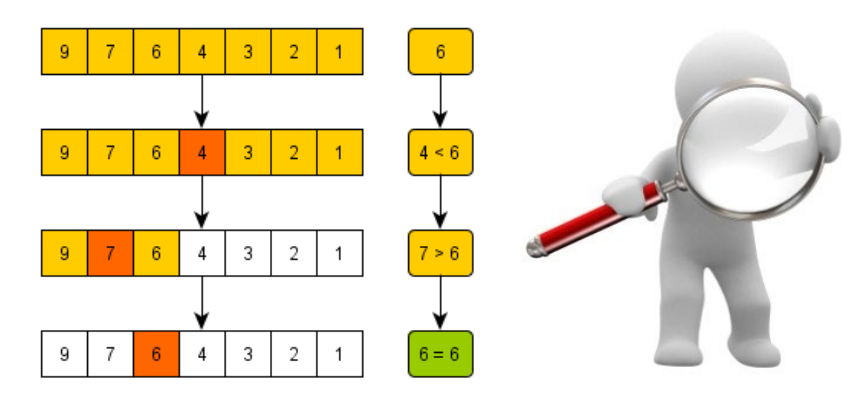

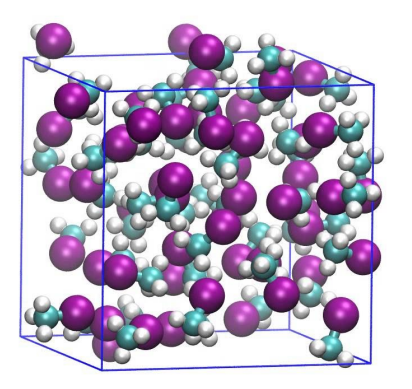

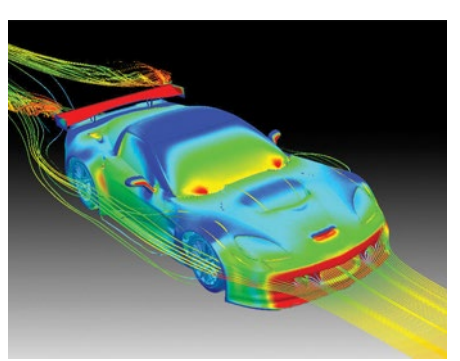

### **Sub-linear Linear,** *N* **log** *N*

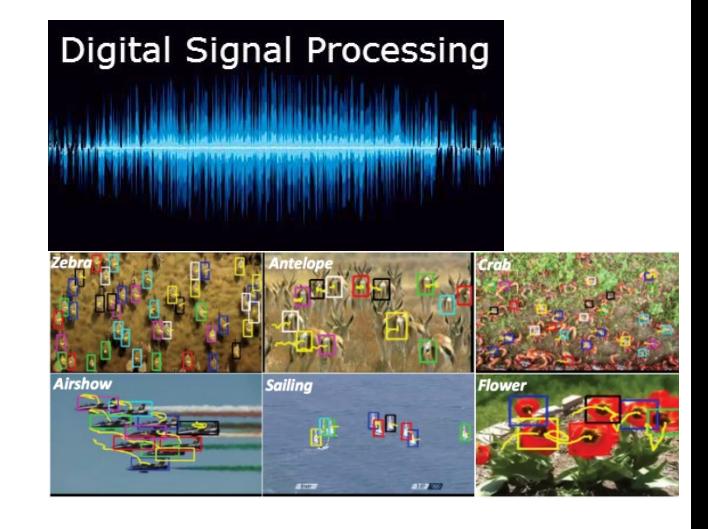

### **Polynomial Exponential**

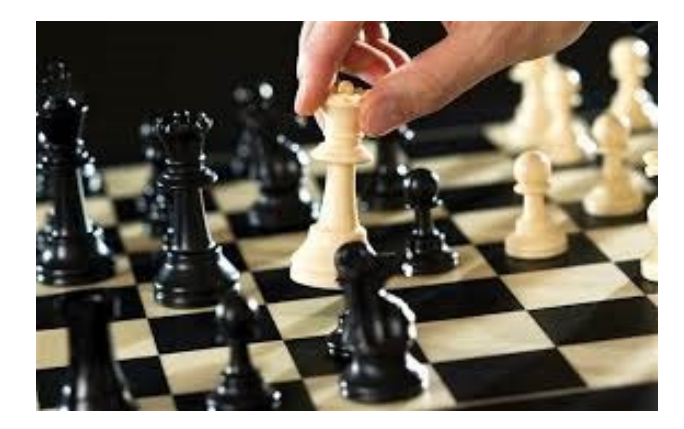

**(Camputer** ENGINEERING

# **Approximations, Models, and Heuristics**

#### **Physics: n-body problem Direct solver: O(n<sup>2</sup>)**

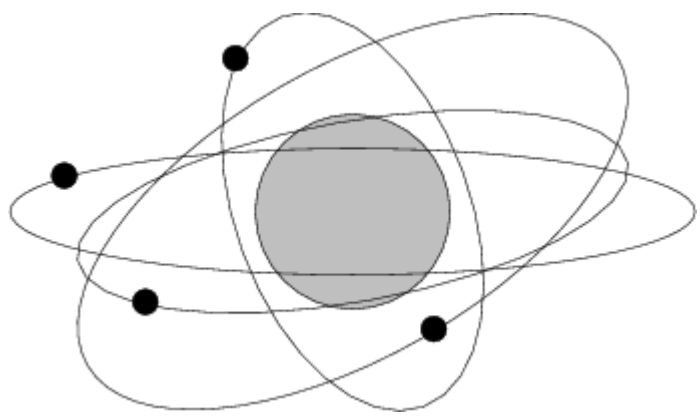

$$
U_{\varepsilon} = \sum_{1 \leq i < j \leq n} \frac{Gm_i m_j}{\sqrt{\|\mathbf{q}_j - \mathbf{q}_i\|^2 + \varepsilon^2}}
$$

**Fast multipole: O(n log n) Particle/mesh: O(k log k)**

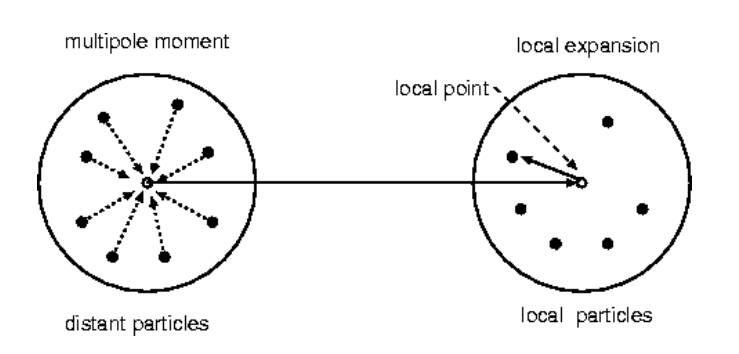

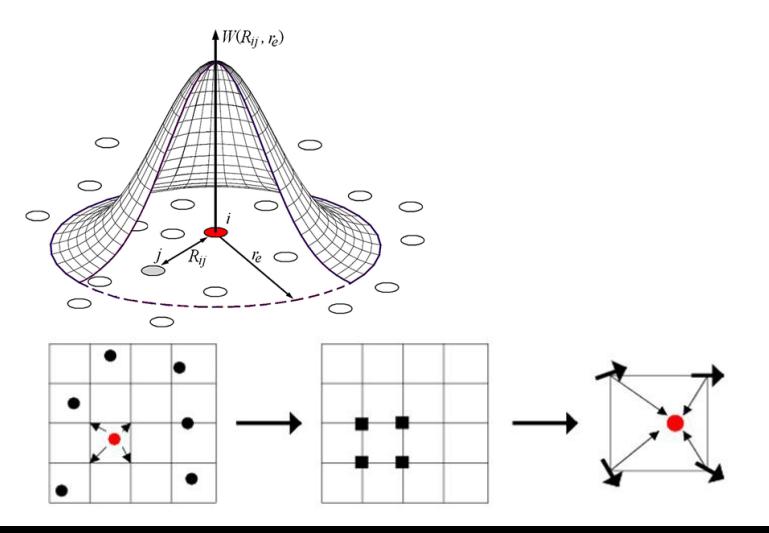

(Electrical & Computer

## **Take Home Lesson**

#### **Your laptop = #1 supercomputer from 1993**

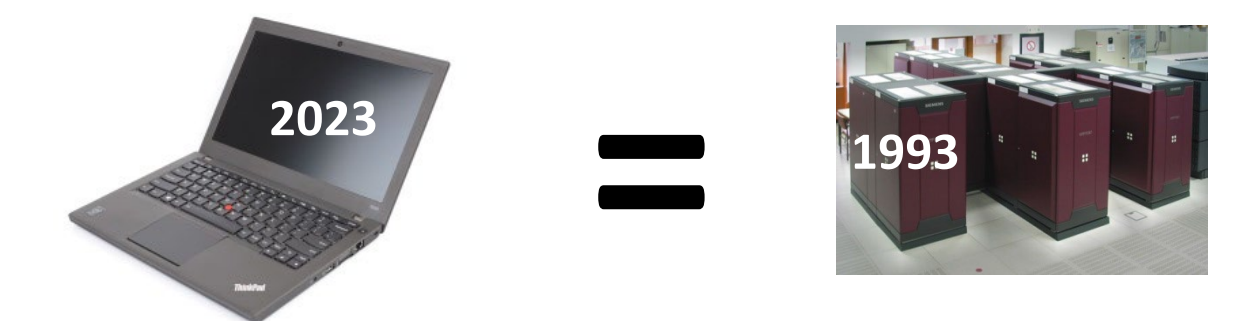

**You have access to 10,000x your laptop's power**

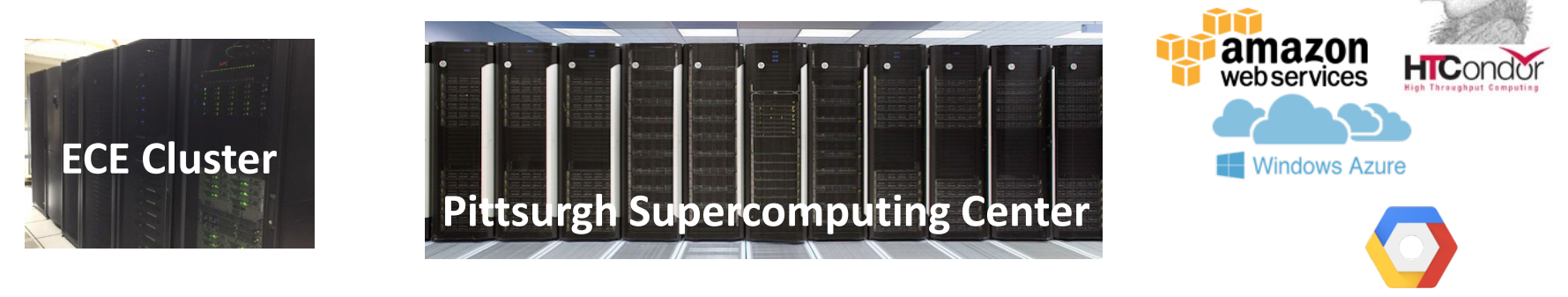

Google Cloud Platform

**Our Goal: state your problem as scalable computation, use big computers to solve it Not our goal: become a HPC/supercomputing coder or performance engineer**

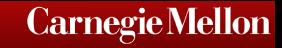

**( )** Electrical & Computer

# **213: Assembly/Machine Code View**

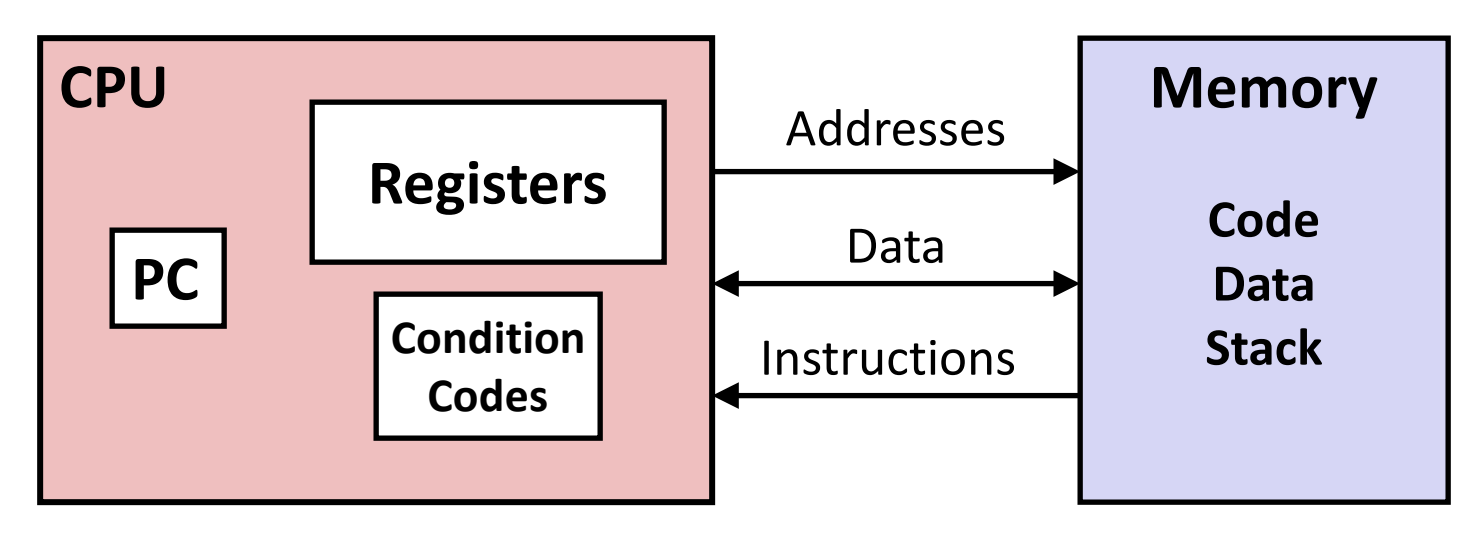

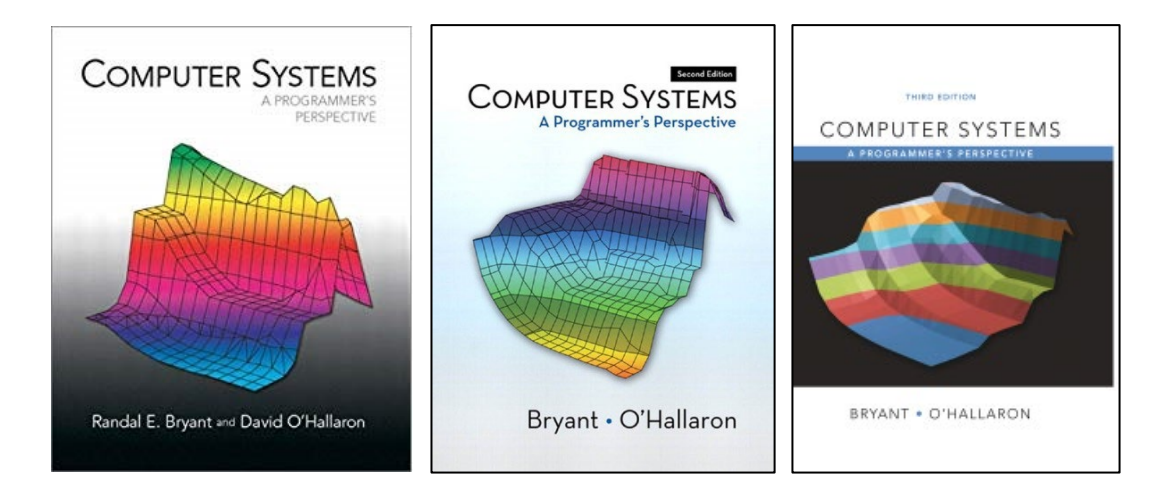

[https://www.cs.cmu.edu/~213/](https://www.cs.cmu.edu/%7E213/) <http://csapp.cs.cmu.edu/3e/students.html>

**(C)** Electrical & Computer

## **Modern CPU Design**

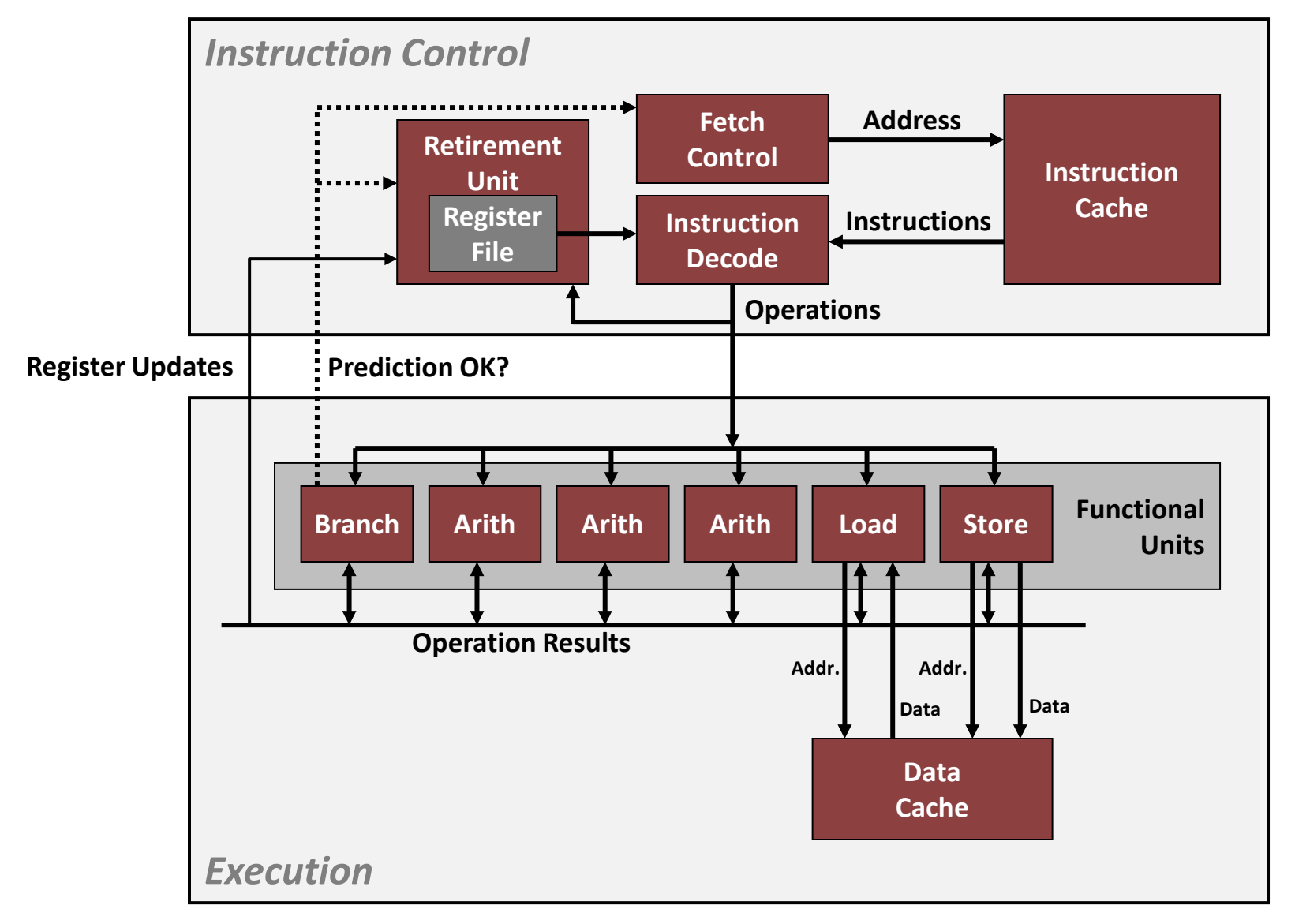

(Electrical & Computer

# **Intel Core i7 Cache Hierarchy**

#### **Processor package**

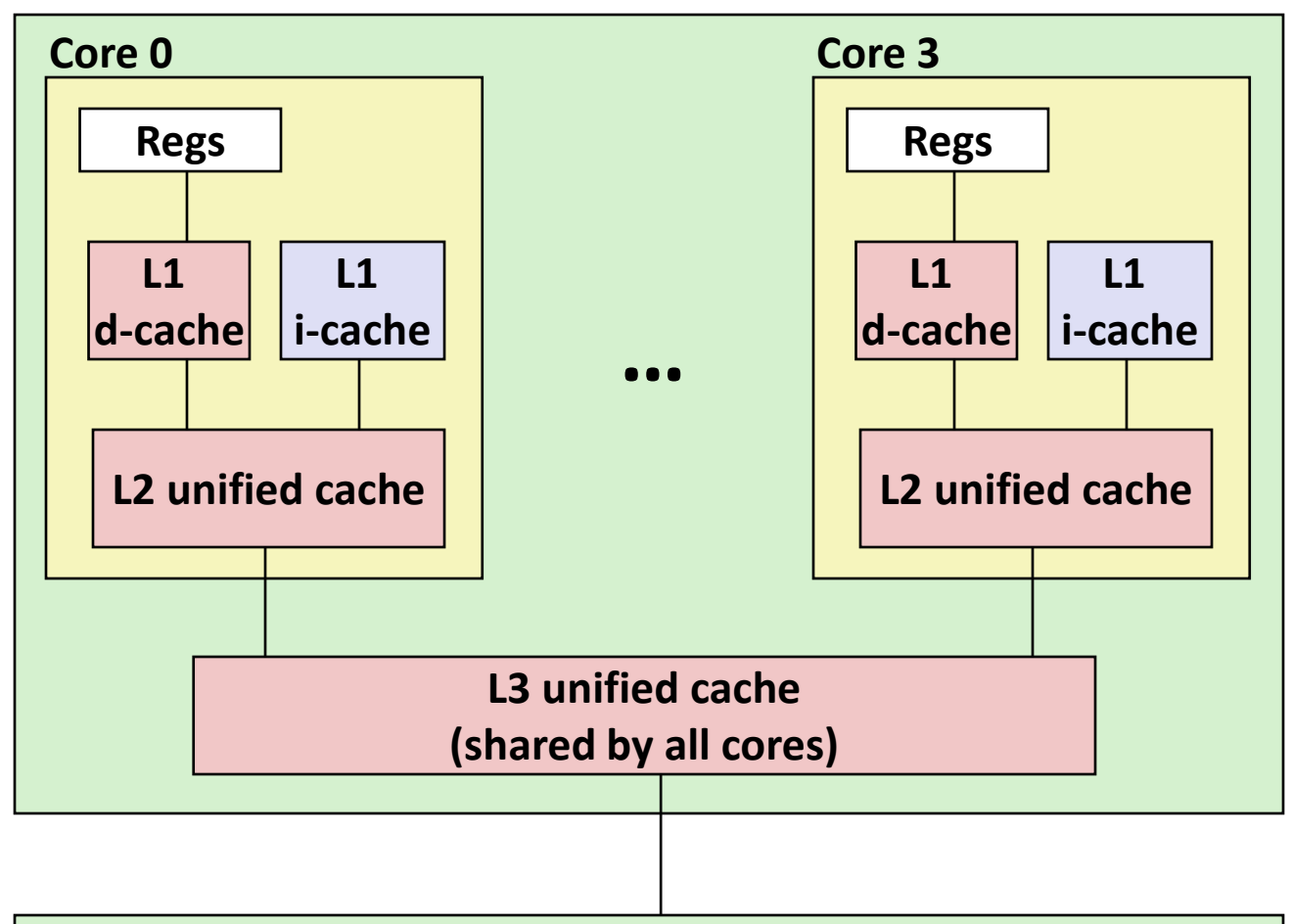

**Main memory**

**L1 i-cache and d-cache:** 32 KB, 8-way, Access: 4 cycles

**L2 unified cache:** 256 KB, 8-way, Access: 10 cycles

**L3 unified cache:** 8 MB, 16-way, Access: 40-75 cycles

**Block size**: 64 bytes for all caches.

# **Floating Point Representation**

**Numerical Form:** 

$$
(-1)^s M 2^E
$$

**Example: 15213**<sub>10</sub> =  $(-1)^0 \times 1.1101101101101$ <sub>2</sub> x 2<sup>13</sup>

- **Sign bit** *s* determines whether number is negative or positive
- **Significand** *M* normally a fractional value in range [1.0,2.0).
- **Exponent** *E* weights value by power of two

### **Encoding**

- MSB s is sign bit *s*
- exp field encodes *E* (but is not equal to E)
- frac field encodes *M* (but is not equal to M)

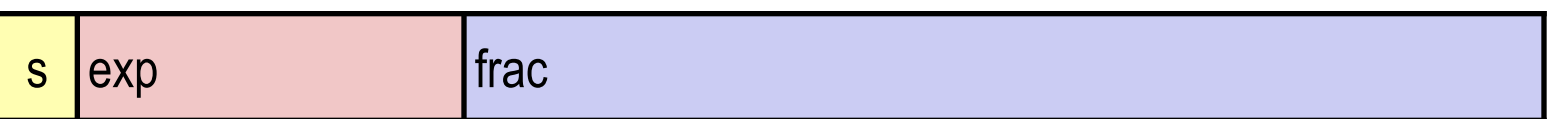

**( )** Electrical & Computer

# **Intel SSE/AVX: Floating Point**

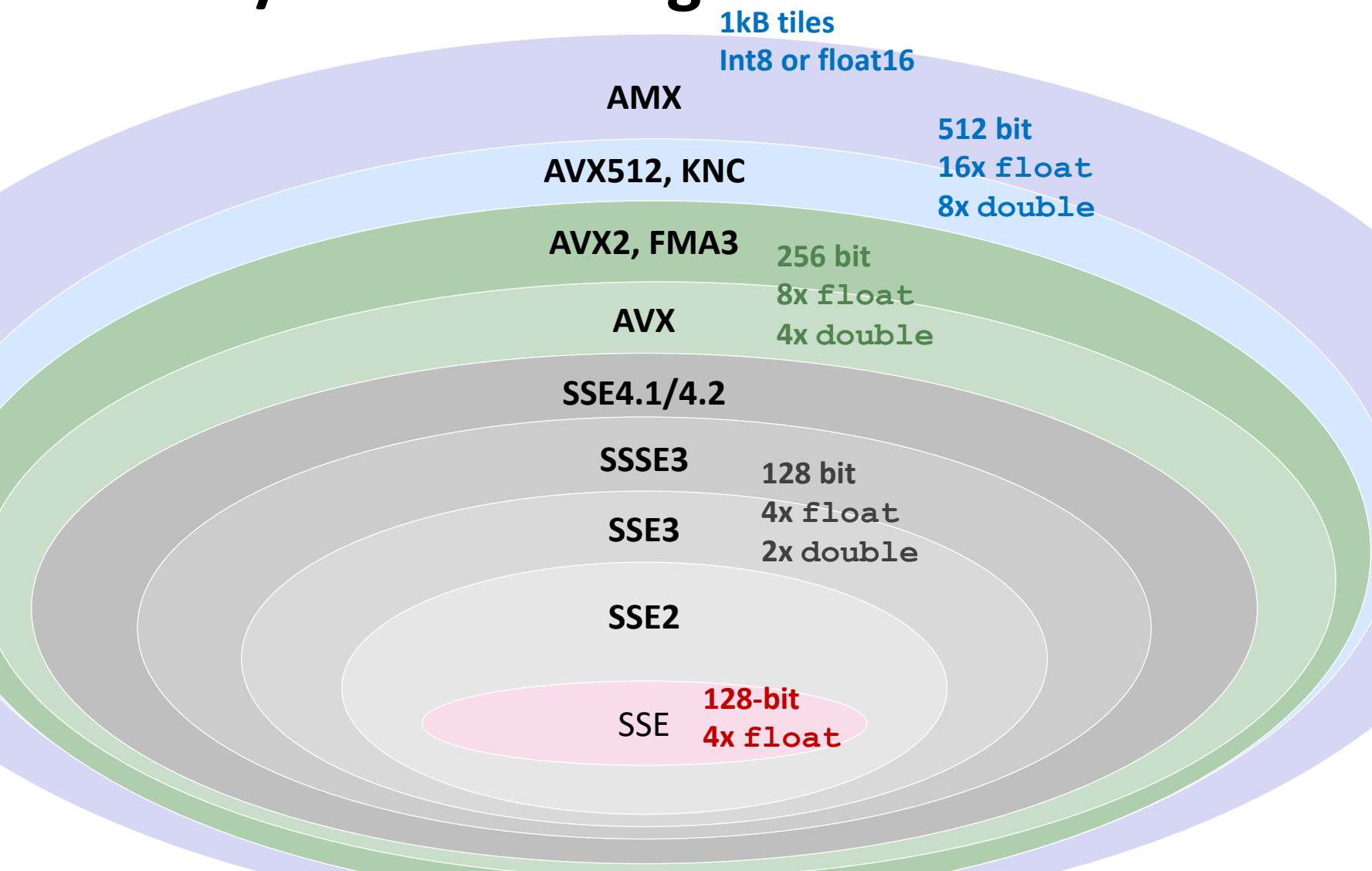

## **Accuracy**

**How many correct digits does your answer contain?**

- Float mantissa only gives upper bound on accuracy, but no guarantees
- Cancellation may result in very few correct digits, despite convergence
- Not limited by input inaccuracy, but through algorithm and data
- Iterative algorithms pose even more challenges

### **Example: Solving a quadratic equation**

$$
ax^2 + bx + c = 0
$$
  $x_{1,2} = \frac{-b \pm \sqrt{b^2 - 4ac}}{2a}$ 

\n- Cancellation, e.g., for 
$$
x^2 - 10^6x + 1 = 0
$$
\n- Solve via Theorem of Vieta  $-b - \sin(b)\sqrt{b^2 - 4ac}$
\n

$$
x_1 = \frac{-b - \text{sign}(b)\sqrt{b^2 - 4ac}}{2a}, \quad x_2 = \frac{c}{ax_1}
$$

Other issues:  $a=0$ ,  $x_1=0$ ,  $a$  small,  $x_1$  small,  $b^2 \approx 4ac$ 

## **Forward and Backward Error Analysis**

 $\Delta y$ 

 $\mathcal{X}$ 

**Forward error:**

input

true output

approximated output  $\hat{y} = \hat{f}(x)$ 

 $y = f(x)$ 

 $\frac{\Delta y}{\frac{\partial y}{\partial x}} = \frac{\hat{y} - y}{\frac{\partial y}{\partial y}}$ 

*Relative forward error*

*Apply approximated function*

 **Backward error:**  $\Delta x$ true input  $\mathcal{X}$  $\frac{\Delta x}{\Delta x} = \frac{\hat{x} - x}{\Delta x}$ approximated output  $\hat{y} = f(\hat{x})$ needed input  $\hat{x}$ *Relative backward error Exact solution of modified problem*

*Estimating forward error is hard. Forward error can be estimated from backwards error.*

<https://www.math.usm.edu/lambers/mat460/fall09/lecture6.pdf>

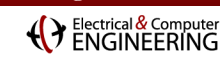

# **Top End Computing Of Yesteryear**

**1 flop/s = one floating-point operation (addition or multiplication) per second mega (M) = 106, giga (G) = 109, tera (T) = 1012, peta (P) = 1015, exa (E) = 1018**

### **In 2023…**

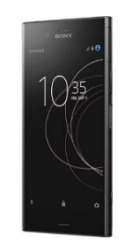

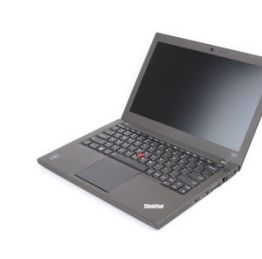

**Cell phone** 15 Gflop/s

**Laptop** 120 Gflop/s

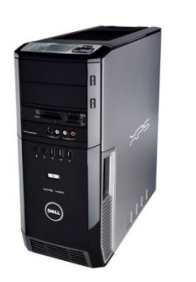

**Workstation** 2.5 Tflop/s (CPU) 10 Tflop/s (GPU)

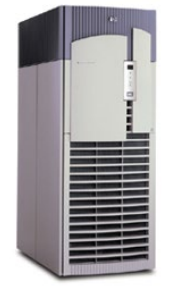

**HPC** 150 Tflop/s (CPU) 8.5 Pflop/s FP16 (GPU)

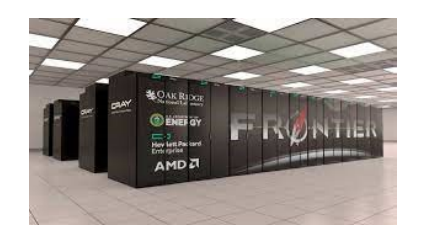

**#1 supercomputer** 1.6 EPflop/s

### **…would have been the #1 supercomputer back in…**

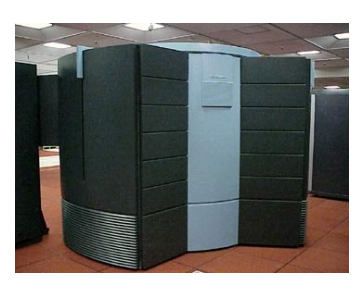

**Cray Y-MP C90** 16 Gflop/s **1991**

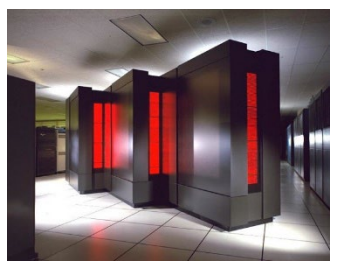

**CM-5/1024** 131 Gflop/s **1993**

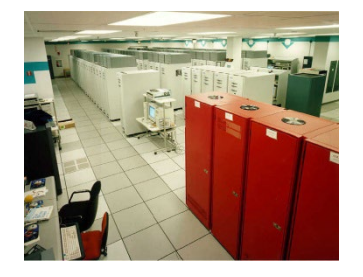

**Intel ASCI Red** 2.37 Tflop/s **1999**

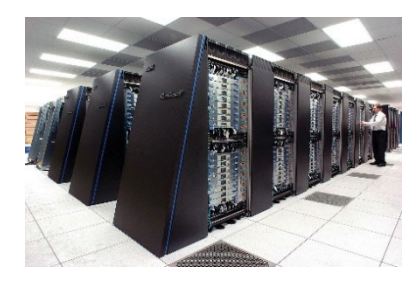

**BlueGene/L** 136.8 Tflop/s **2005**

# **Today's Computing Landscape**

**1 Gflop/s = one billion floating-point operations (additions or multiplications) per second**

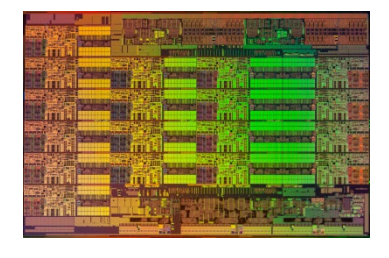

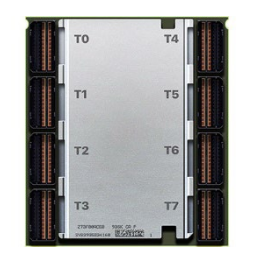

**Intel Xeon 8490H**  *3.5 Tflop/s, 350 W* 60 cores, 1.9—3.5 GHz 2-way—16-way AVX-512

**IBM POWER10** *7.5 Tflop/s, 130 W* 30 cores, 4 GHz 4-way VSX-3, MMA

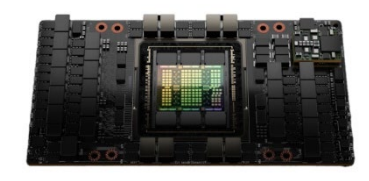

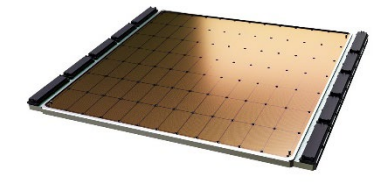

**Nvidia H100** *34 Tflop/s, 700 W* 16,896 cores, 1.41 GHz 2 Pflop/s FP16 tensor cores

**Cerebras WSE2 5.8** *Pflop/s 20kW* 850,000 cores

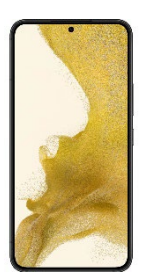

**Snapdragon 8+ Gen1** *15 Gflop/s, 2 W* 8 cores, 3.2 GHz A730 GPU, Hexagon DSP

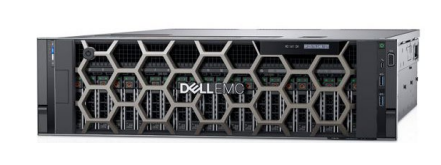

**Dell PowerEdge R940** *5 Tflop/s, 6 TB, 850 W* 4x 28 cores, 2.7 GHz 4-way/8-way AVX

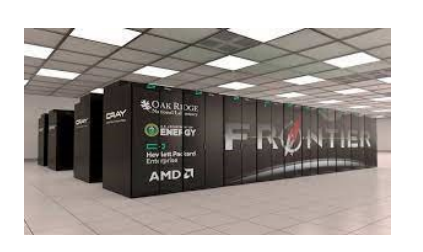

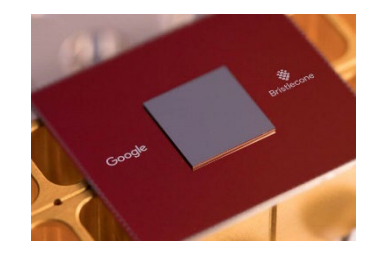

**Google Bristlecone** *72 qubits*

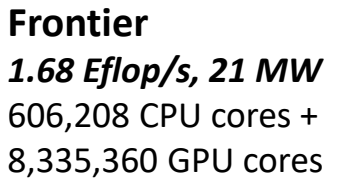

Electrical & Computer

## **ECE Data Center**

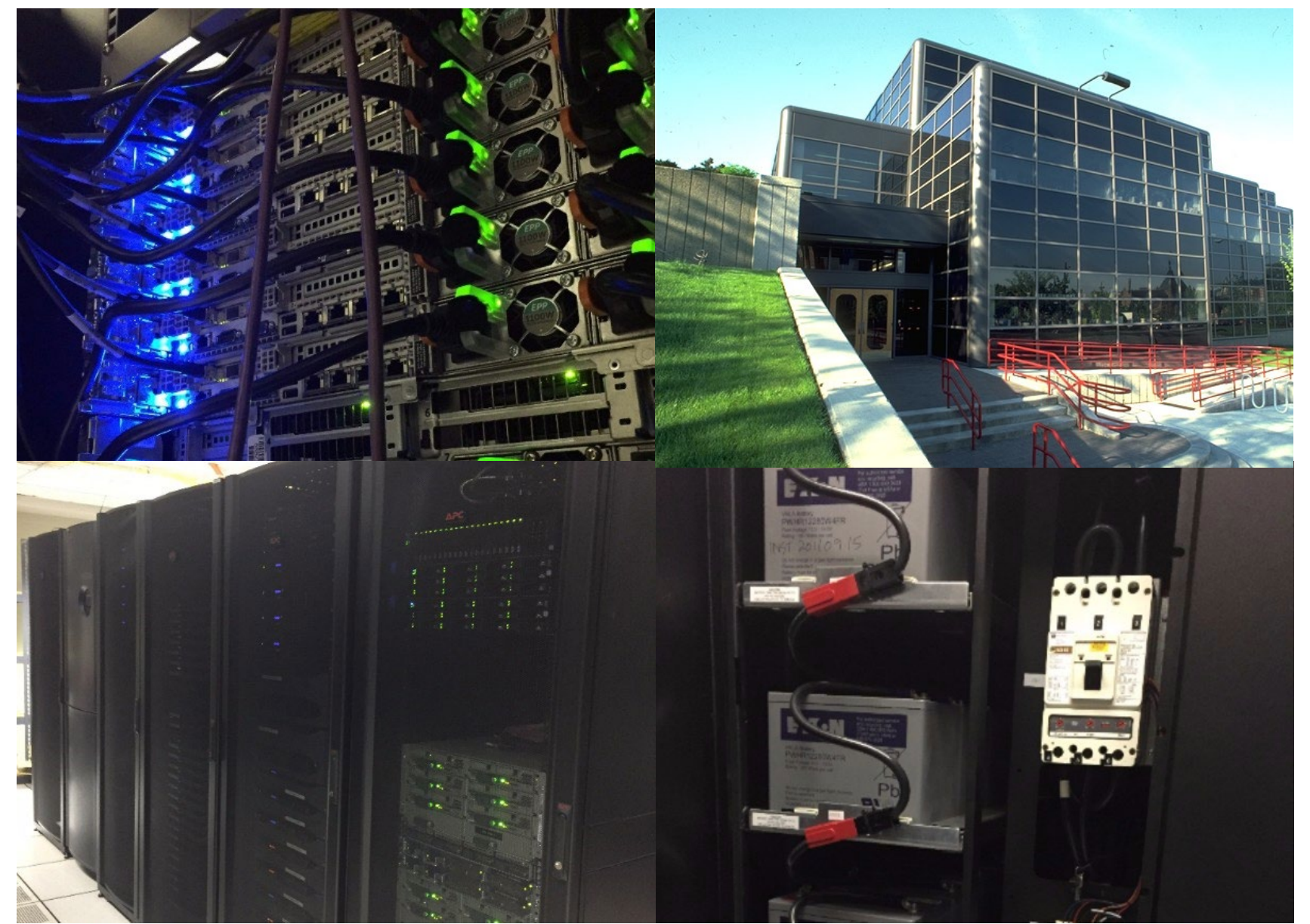

**( )** Electrical & Computer

# **Software Levels of Abstraction**

**C programmer**

**C code**

#### **Assembly programmer**

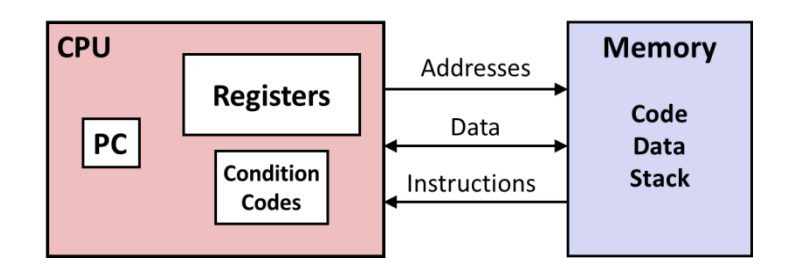

**Computer Designer**

**Caches, clock freq, layout, …**

**Of course, you know that: It's why you are taking this course.**

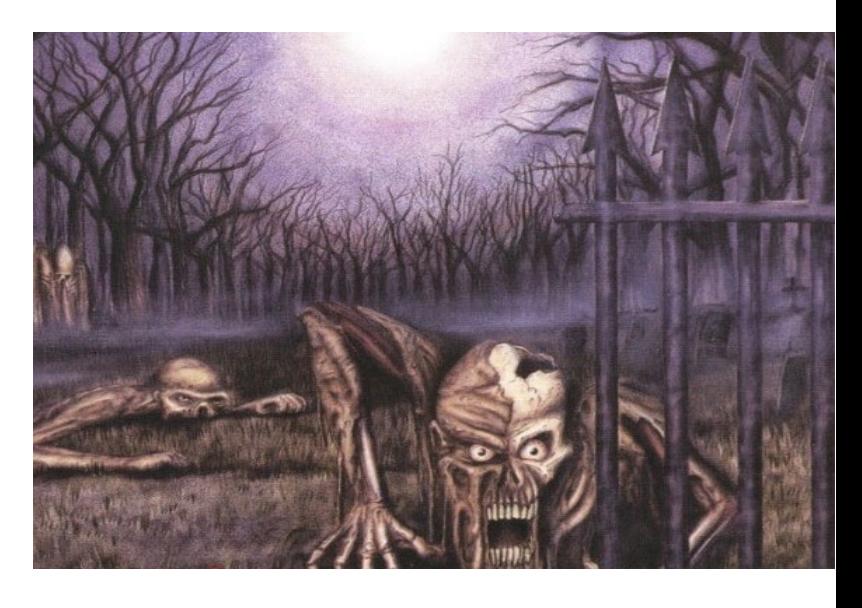

**Nice clean layers,** 

**but beware…** 

## **Hmmm, How Does This Work?!**

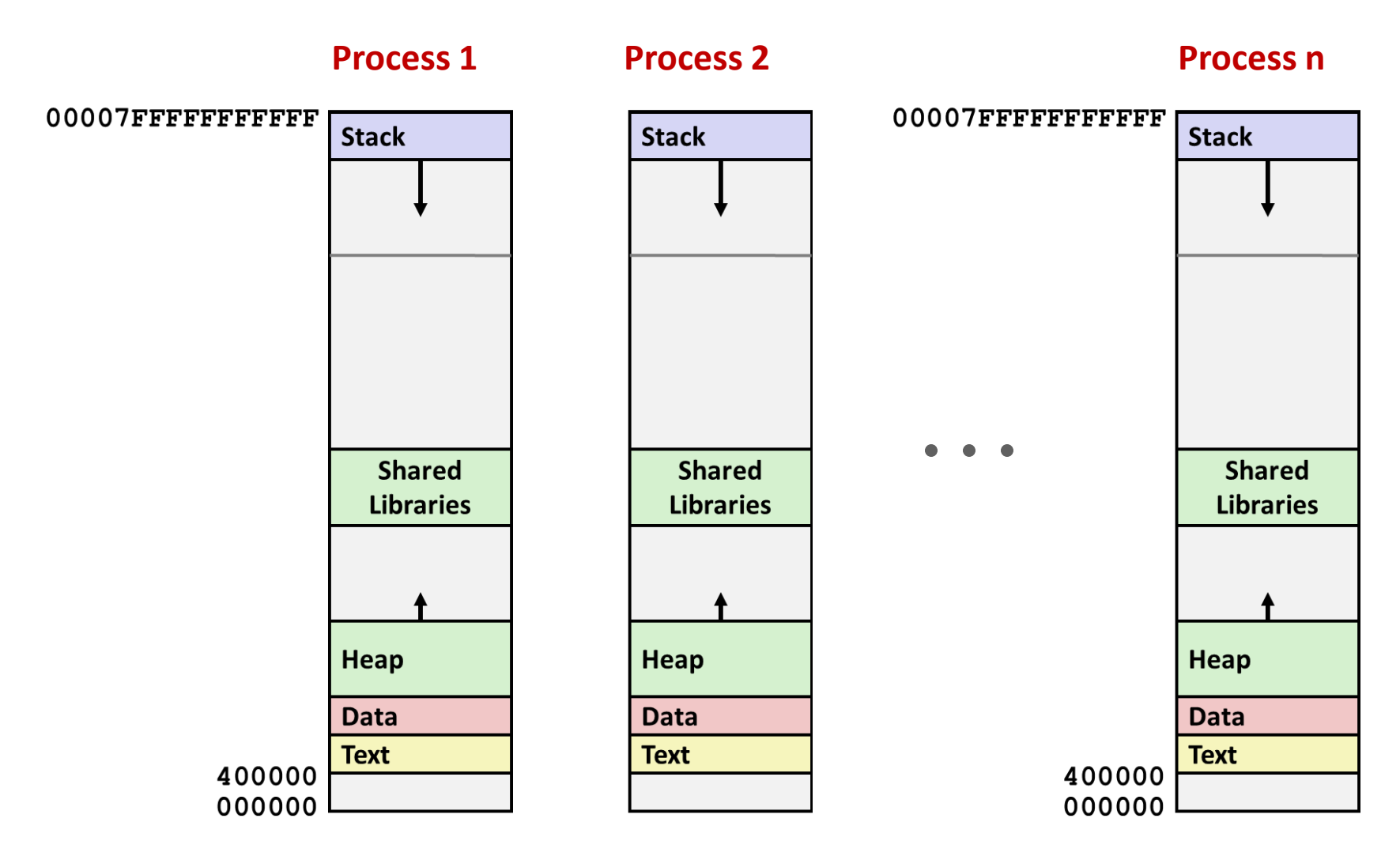

#### *Solution: Virtual Memory (today and next lecture)*

**(Camputer** ENGINEERING

# **Virtualization**

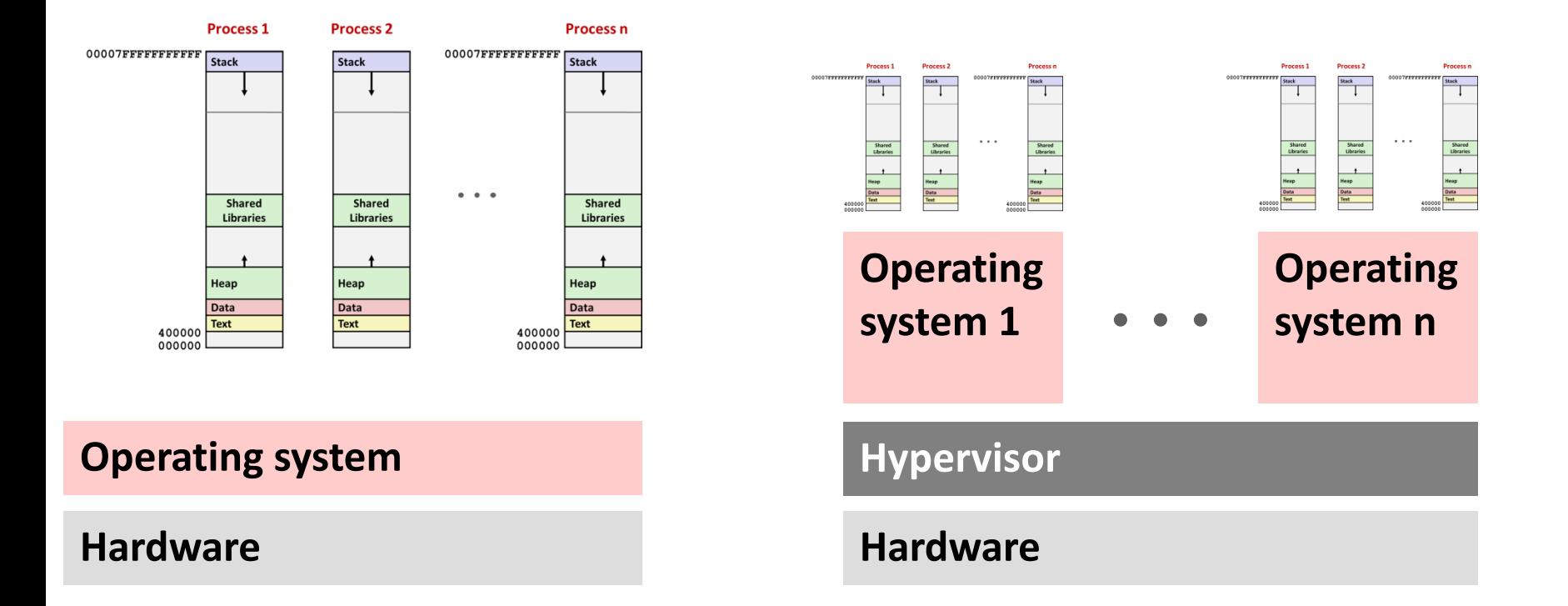

- **Simulates multiple computer systems to OS**
- **CPU data structures like page table**
- **Hypervisor traps OS privileged instructions**
- **Lots of R&D to make virtualization fast and complete**
- **Server-grade and workstation/open source: VMWare, VirtualBox,…**

## **CUDA: GPU Computing**

 Number of kernel invocations is not determined by size of data collection (a kernel launch is not map(kernel, collection) as was the case with graphics shader programming)

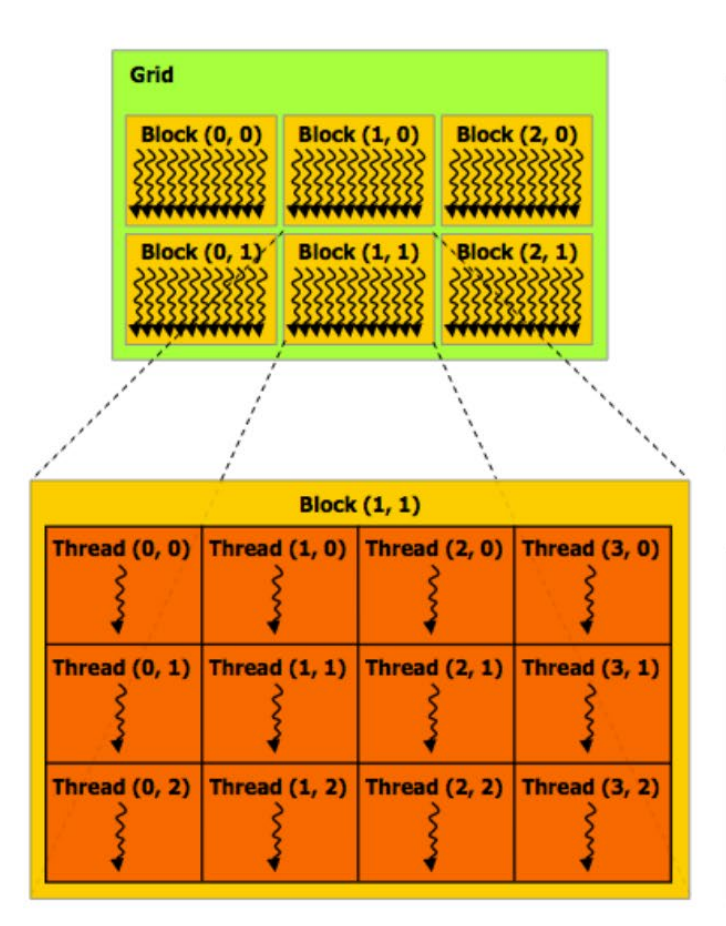

#### Regular application thread running on CPU (the "host")

```
const int Nx = 11: // not a multiple of threadsPerBlock.x
const int Ny = 5; // not a multiple of threadsPerBlock.y
dim3 threadsPerBlock(4, 3, 1);
dim3 numBlocks((Nx+threadsPerBlock.x-1)/threadsPerBlock.x,
               (Ny+threadsPerBlock.y-1)/threadsPerBlock.y, 1);
// assume A, B, C are allocated Nx x Ny float arrays
// this call will cause execution of 72 threads
// 6 blocks of 12 threads each
matrixAdd<<<numBlocks, threadsPerBlock>>>(A, B, C);
```
#### **CUDA kernel definition**

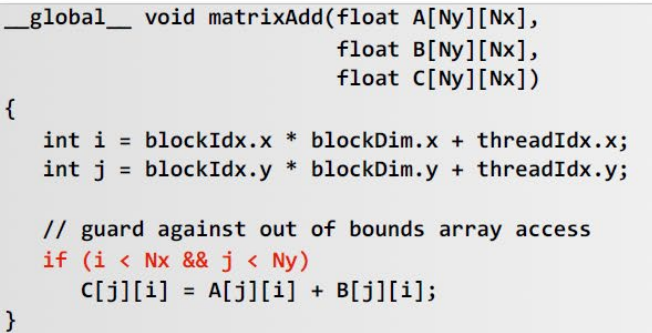

**(VENGINEERING** 

# **Parallelism vs. Concurrency**

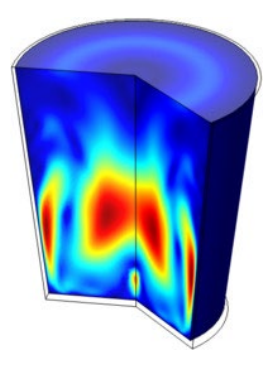

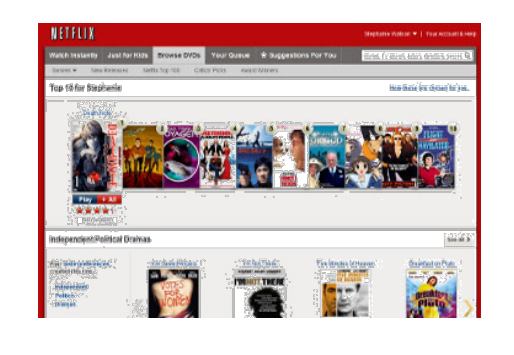

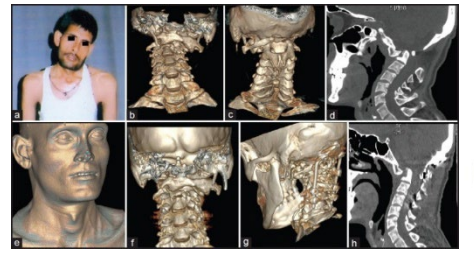

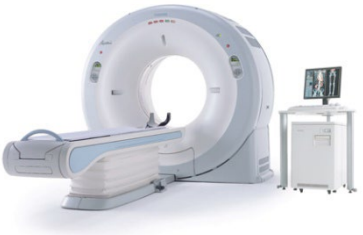

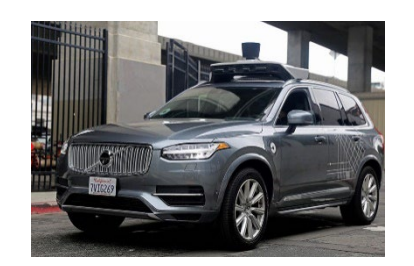

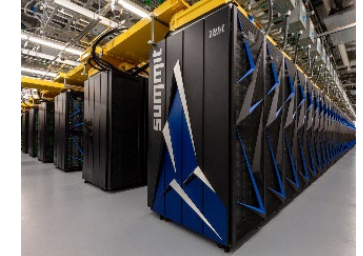

### **Parallelism Research Research Research Research Research Research Research Research Research Research Research**

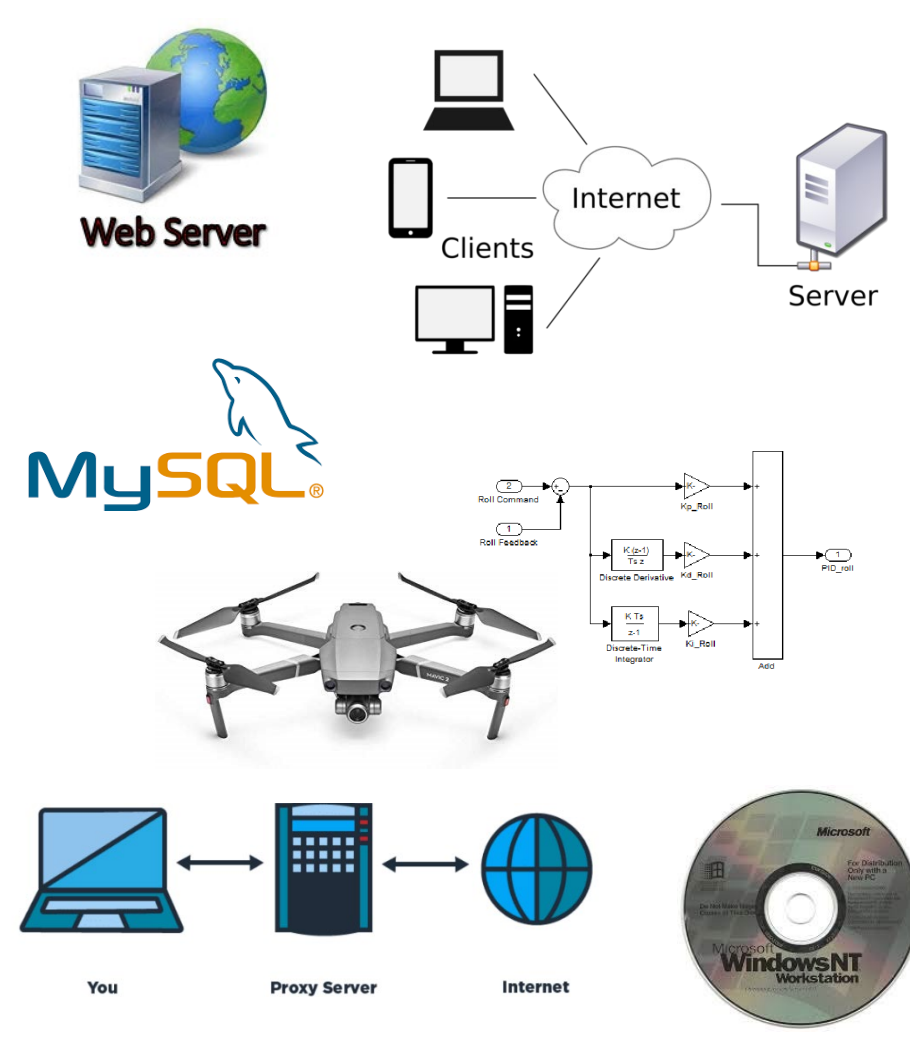

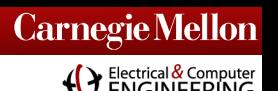

# **Distributed Memory: Clusters and MPP**

**Topology: memory distributed, may have central storage**

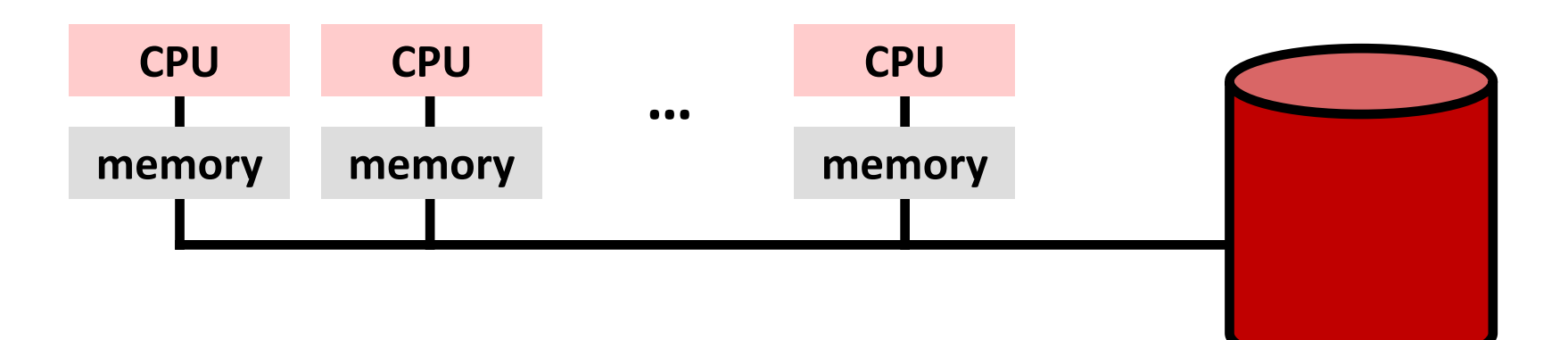

### **Programming**

- Programming model: Bulk synchronous parallel
- Classical/cluster: message passing (MPI)
- Modern/big data: MapReduce/Hadoop
- Disks can be central or local (file system can hide that)

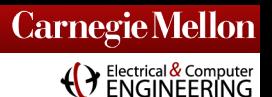

# **Shared Memory: SMP, NUMA, SIMT**

 **Topology: memory is globally addressable (may be physically partitioned)**

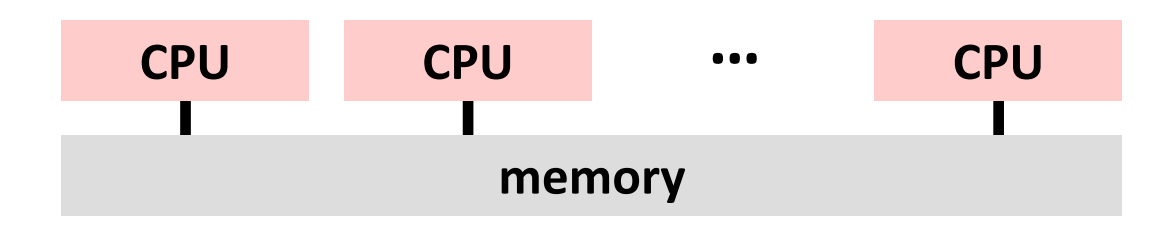

### **Programming**

- Programming model: PRAM
- OpenMP, pthreads
- Cilk, TBB
- CUDA, OpenCL

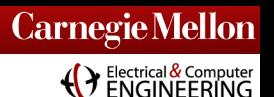

# **Pipelining: Systolic Arrays, Workflow**

**Topology: Data is pipelined from unit to unit**

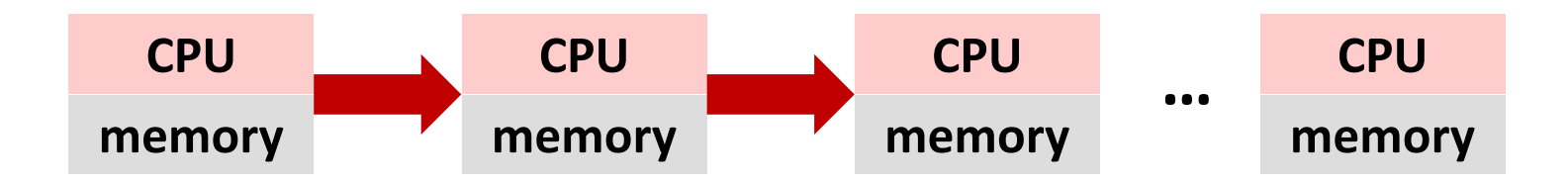

### **Programming**

- Programming model: data flow
- **TensorFlow**
- Simulink, Labview, StreamIt
- Graphical tools

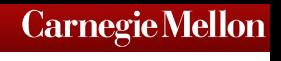

(P Electrical & Compute

# **Systematic Approach to Optimization**

### **Preliminaries**

- Picking the right algorithm
- Where to optimize: finding the hotspots
- Highest impact optimizations first
- Know when to stop
- Know how good the result is

### **Methods**

- Use performance libraries (explicitly or implicitly)
- Loop invariant code motion: don't do stupid things in loops
- Giving tools a chance: write clean code, use language, flags
- How to parallelize: scalability, overheads, language constructs, synchronization methods (*see previous lecture*)
- Use the right (fast) data structures

S. Chellappa, F. Franchetti, and M. Püschel

[How To Write Fast Numerical Code: A Small Introduction](http://www.ece.cmu.edu/%7Efranzf/papers/gttse07.pdf)

In Proceedings of the Generative and Transformational Techniques in Software Engineering (GTTSE) 2007.

# **Autotuning: From Simple to "Really Hard"**

- **Level 0: simple C program** implements the algorithm cleanly
- **Level 1: C macros plus search script** use C preprocessor for meta-programming
- **Level 2: scripting for code specialization** text-based program generation, e.g., ATLAS
- **Level 3: add compiler technology** internal code representation, e.g., FFTW's genfft
- **Level 4: synthesize the program from scratch** high level representation, e.g., TCE and Spiral

(Y Electrical & Computer

# **How Good Is it? Roofline Model**

### **Simple "ideal case" model**

- How fast can the memory be (memory bandwidth)
- how fast can the computation be (flop/s)
- Depends on algorithm and hardware
- Where relative to the limits are you?

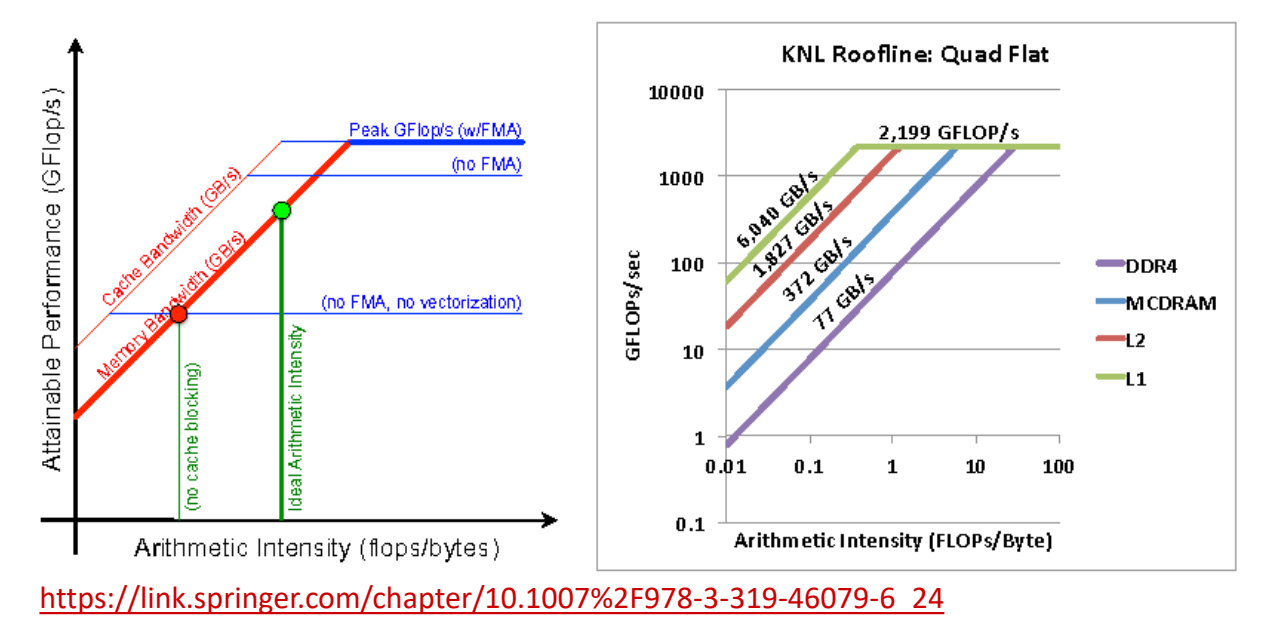

S. Williams, et al., The Roofline Model: **A Pedagogical Tool for Auto-tuning Kernels on Multicore Architectures**, Hot Chips 20, August 10, 2008. [https://crd.lbl.gov/assets/pubs\\_presos/hotchips08-roofline-talk.pdf](https://crd.lbl.gov/assets/pubs_presos/hotchips08-roofline-talk.pdf) <https://crd.lbl.gov/departments/computer-science/par/research/roofline/publications/>

# **Linear Algebra = Language of Engineering**

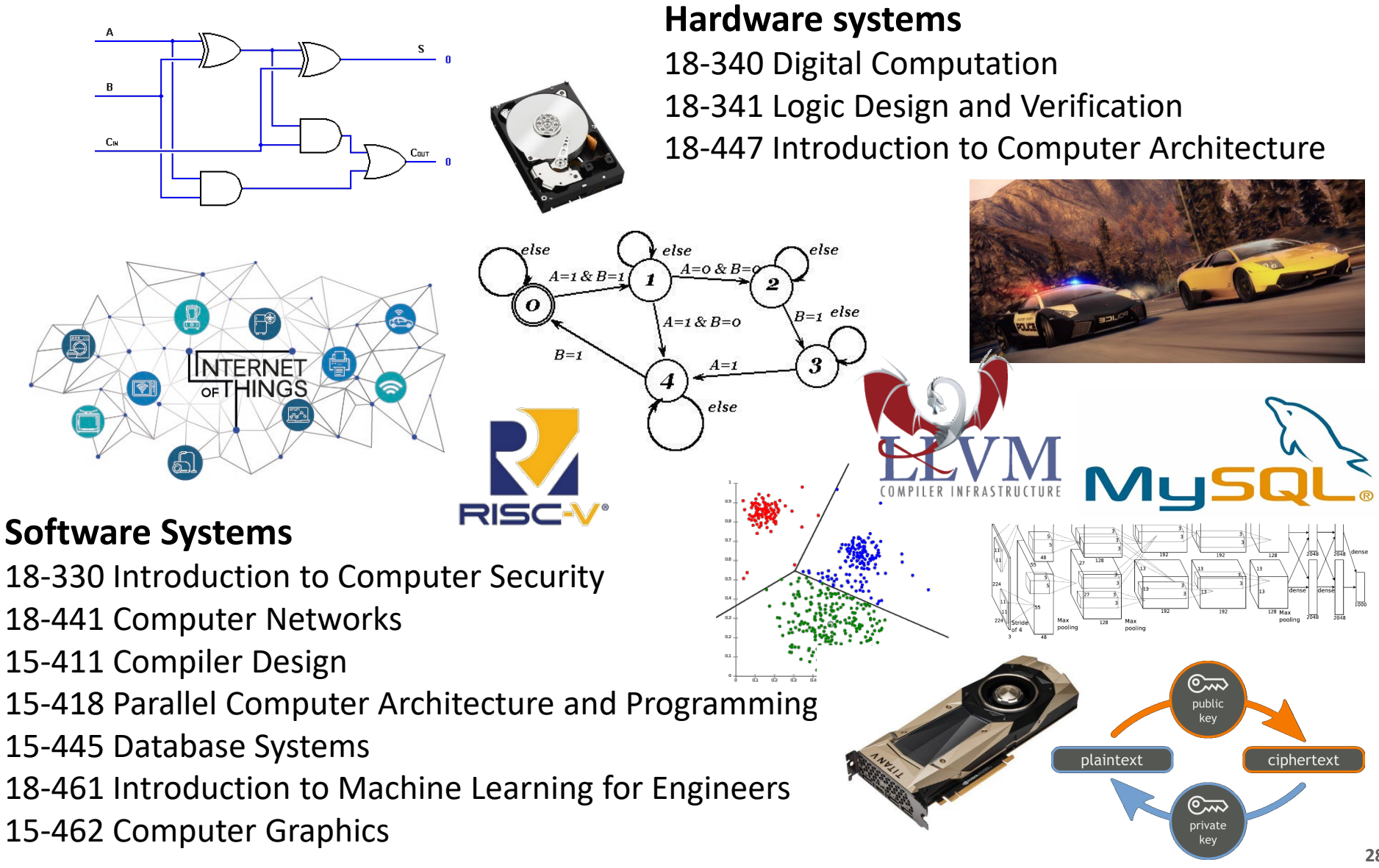

**Carnegie Mellon**

(VElectrical & Computer

# **From Software To Hardware: Anywhere**

**TBMO** 

### **Signals and Systems**

18-370 Fundamentals of Control 18-372 Fundamentals in Electric Energy Systems 18-491 Fundamentals of Signal Processing 18-421 Analog Integrated Circuits

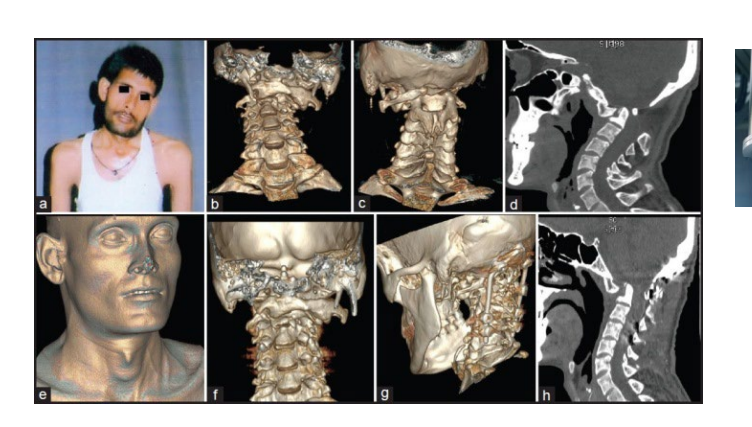

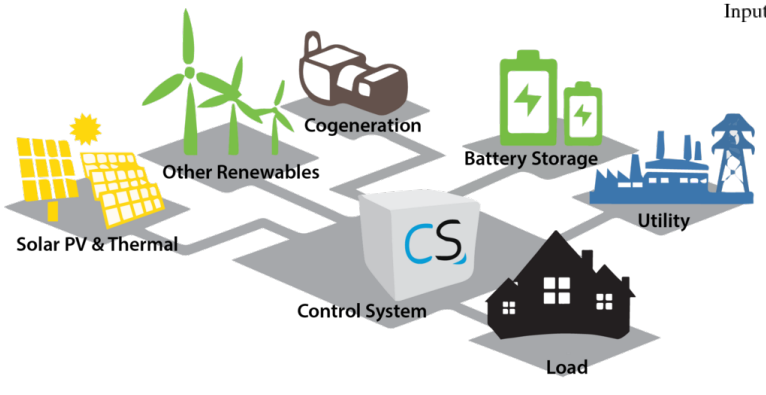

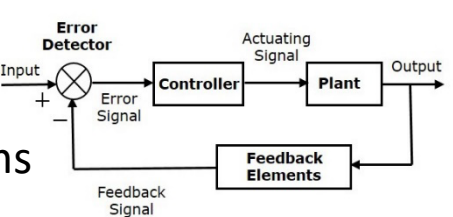

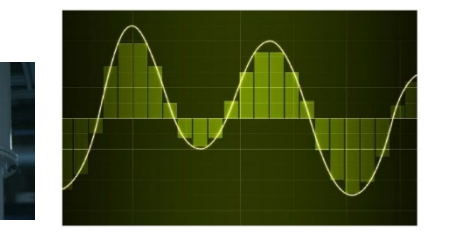

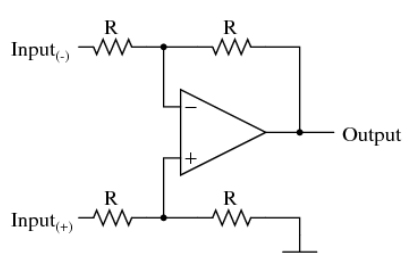

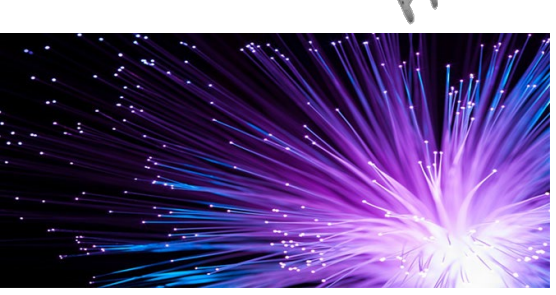

### **Device Science and Circuits**

18-300 Fundamentals of Electromagnetics 18-310 Fundamentals of Semiconductor Devices 18-416 Nano-Bio-Photonics 18-421 Analog Integrated Circuits 18-422 Analysis and Design of Digital Circuits

(V Electrical & Computer

# **Core Abstraction 1:** *Linearity*

### **Linearity**

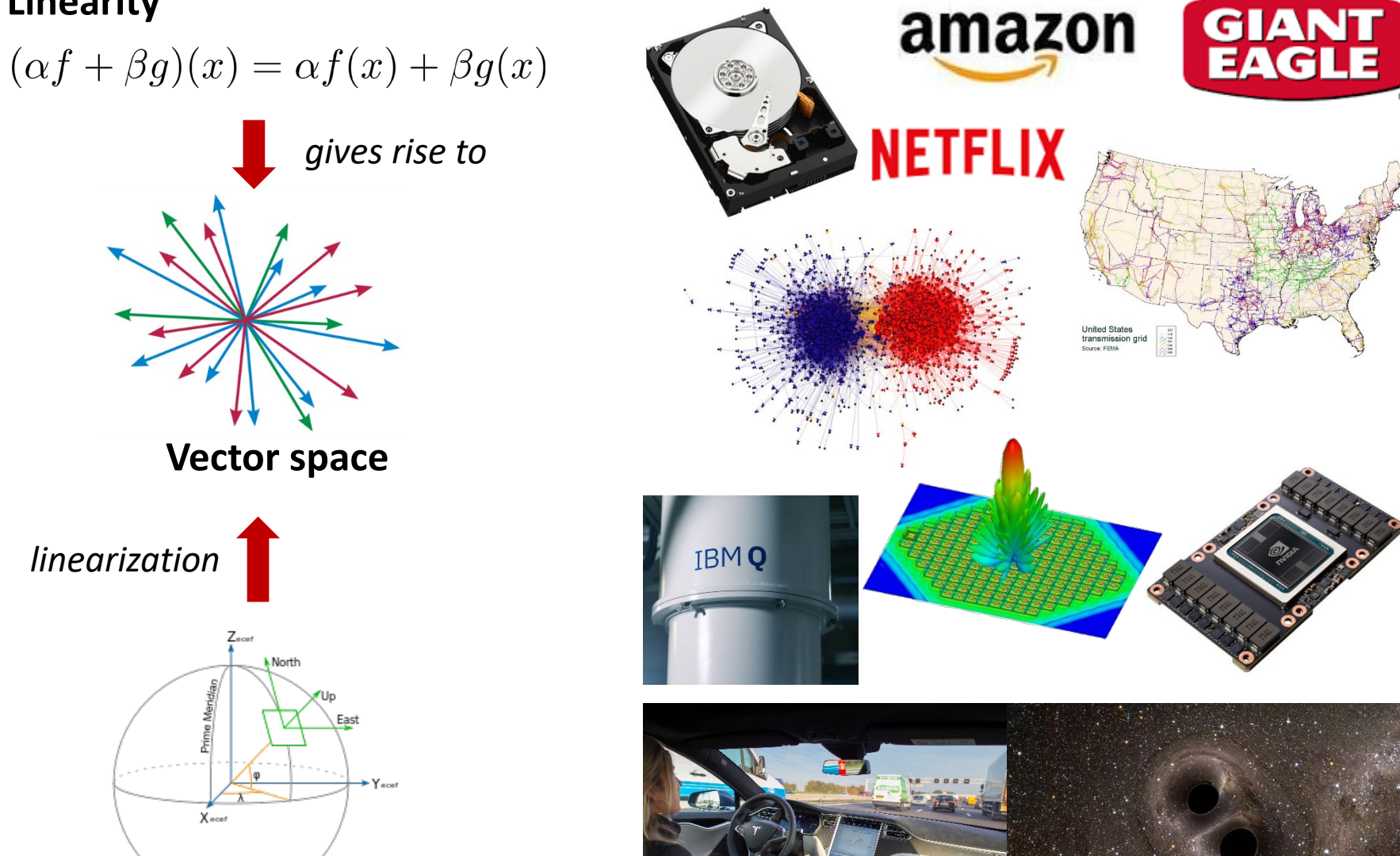

**Manifold**

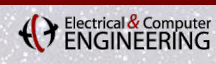

# **Orthogonality and Eigenstuff**

**Metric, Distance**

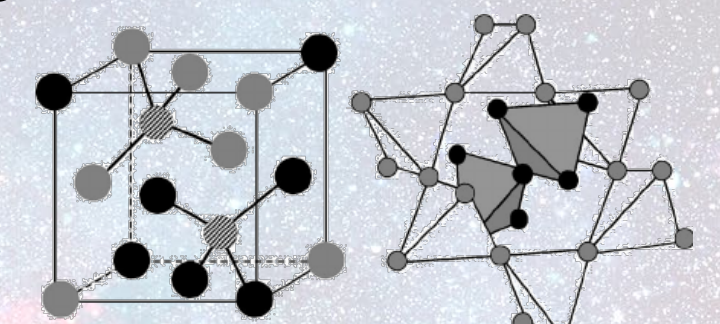

**Angle, orthogonality**

**Projection, orthonormalization**

**Eigenvectors, eigenvalues**

**Singular values**

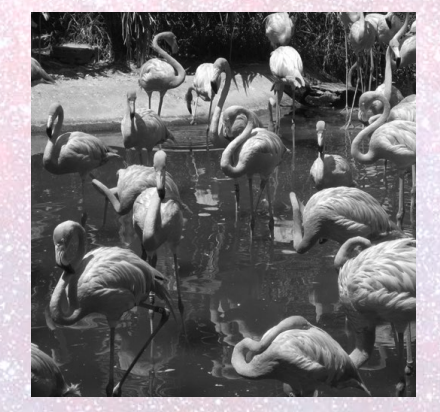

Electrical & Computer

# **Complexity**

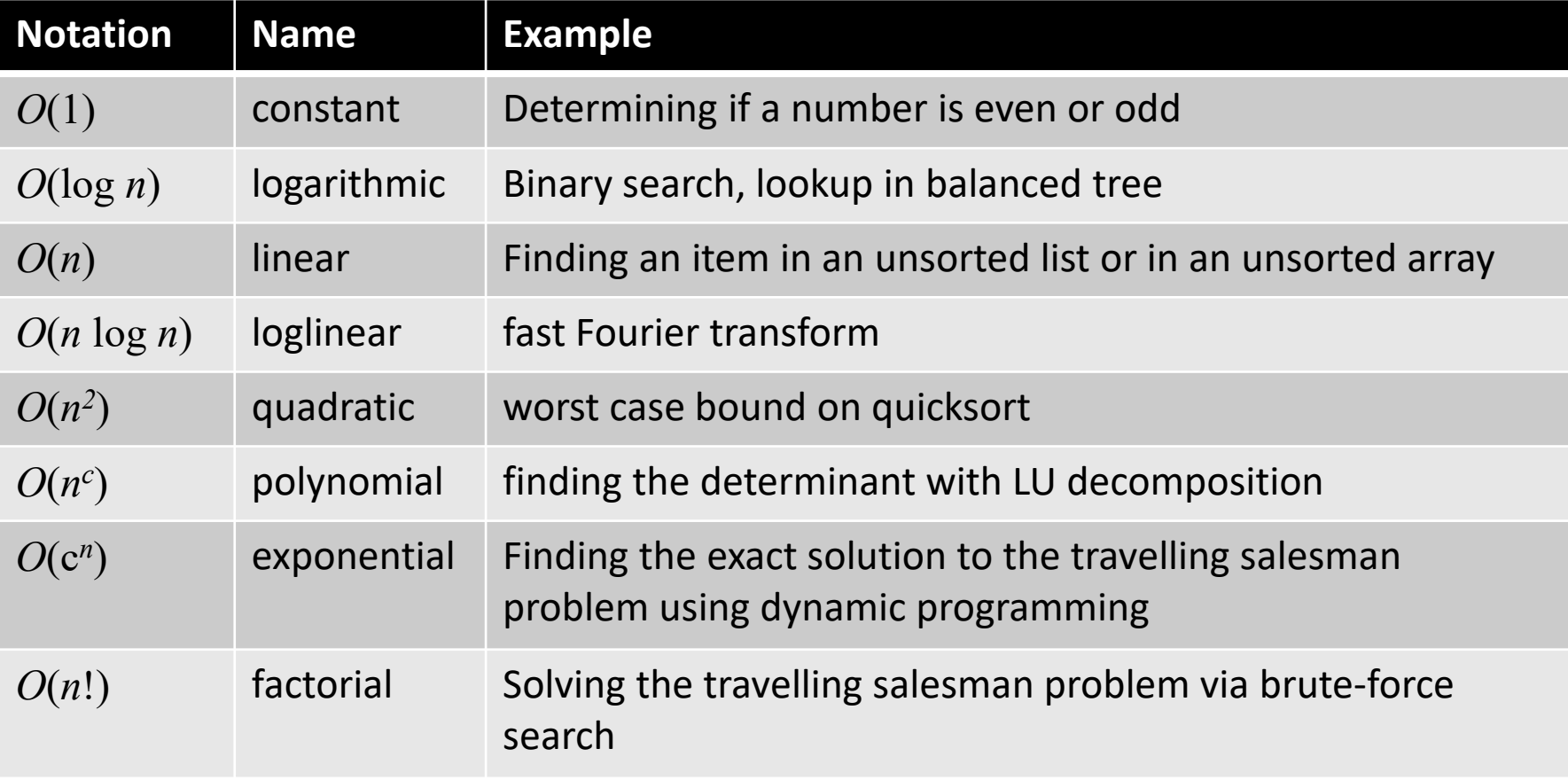

# **(In)Tractability: Theory and Praxis**

- **Intractable: theoretically solvable, practically impossible**
- **Tractable: practically possible**
- **No clean correspondence to theory**
	- Problems in P can be intractable
	- Problems in EXPSPACE can be tractable
- **If hard problems are tractable**
	- Heuristics make many problems tractable
	- BUT: there always is a counterexample

**Focus in this course: solve large(st) tractable problems**

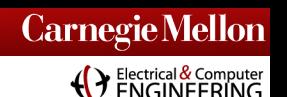

# **Standard Dense Linear Algebra Stack**

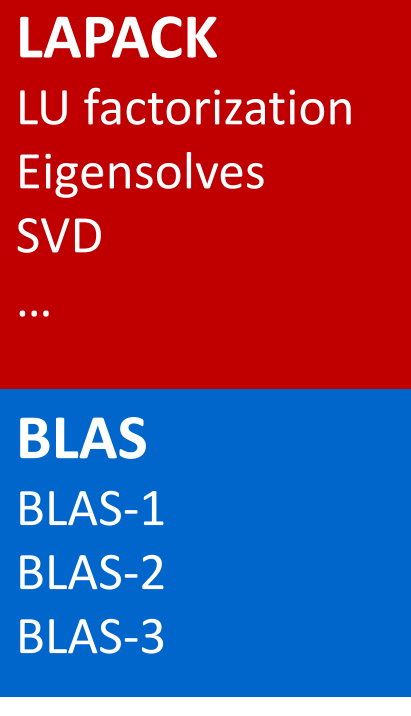

### **Separation of concerns**

- BLAS: machine specific optimizations
- LAPACK: Linear algebra algorithms
- ScaLAPACK: MPP version of LAPACK
- **Open reference implementation**
- **Vendors optimizes BLAS**
- **Automation: BLIS, ATLAS, PhiPACK**

### *BLAS: definition between 1979 and 1986*

# **Sparse Linear Algebra: More Complicated**

### **Core operations**

- LU factorization
- Solve linear system
- Matrix vector product
- (Matrix matrix product)
- Preconditioning

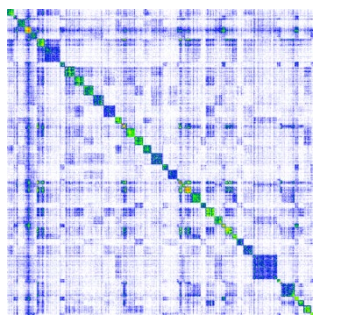

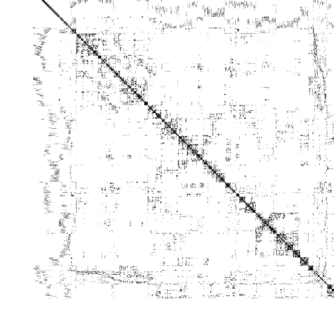

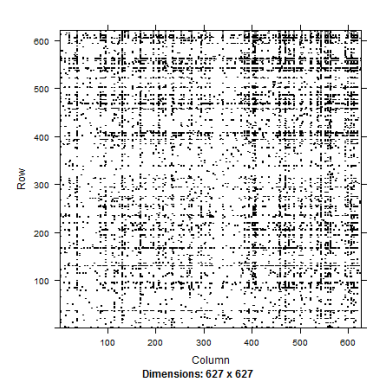

- **Sparse BLAS/LAPACK approach not quite working**
- **Many matrix type specific solutions**
- **Graphs and sparse matrices are closely related**

**(C)** Electrical & Computer

# **Graph Algorithms**

#### **Breath/Depth First Search <b>Betweenness** Centrality

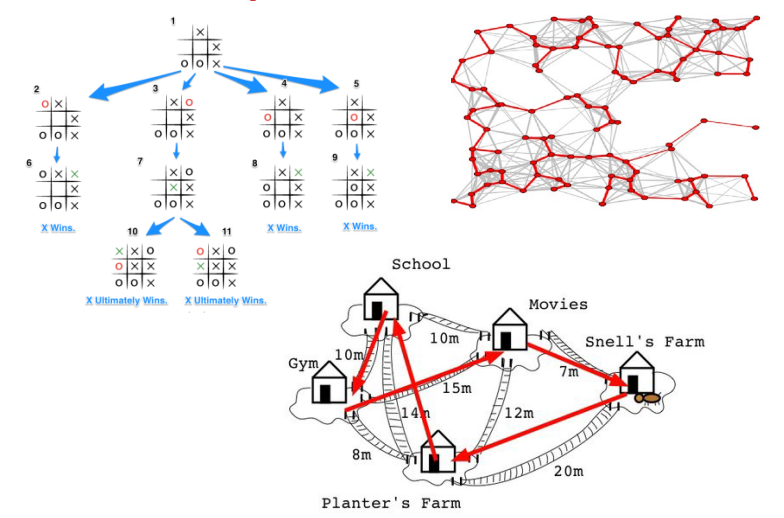

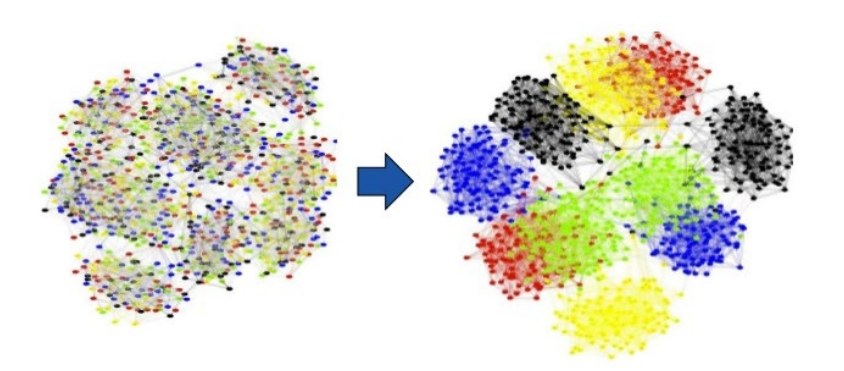

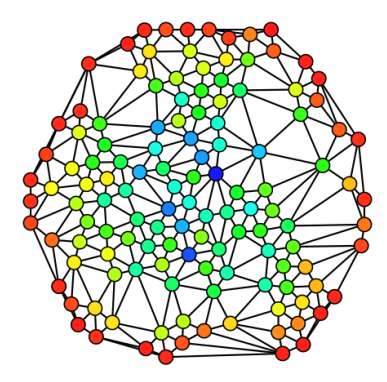

**Betweenness centrality of each vertex from least (red) to greatest (blue).**

#### **Edge Betweenness Centrality** The number of shortest paths between all nodes that go through an edge  $\rightarrow$  Highest = 57 (more than one)  $\rightarrow$  Lowest = 4

#### **Graph Partitioning Graph isomorphism**

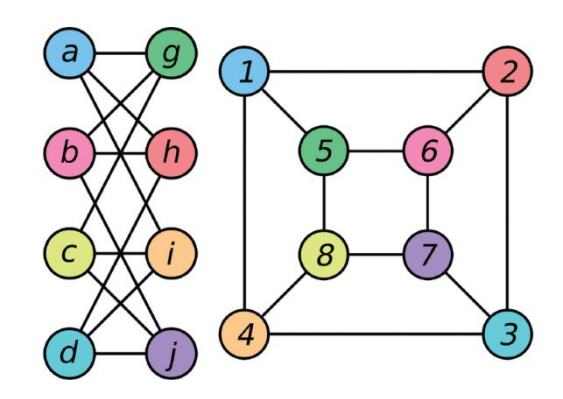

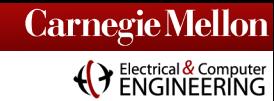

# **ODEs vs. PDEs**

**ODE: time dependence [PDE:](http://world.chinadaily.com.cn/2015-04/01/content_19973916.htm) time and space dependence**

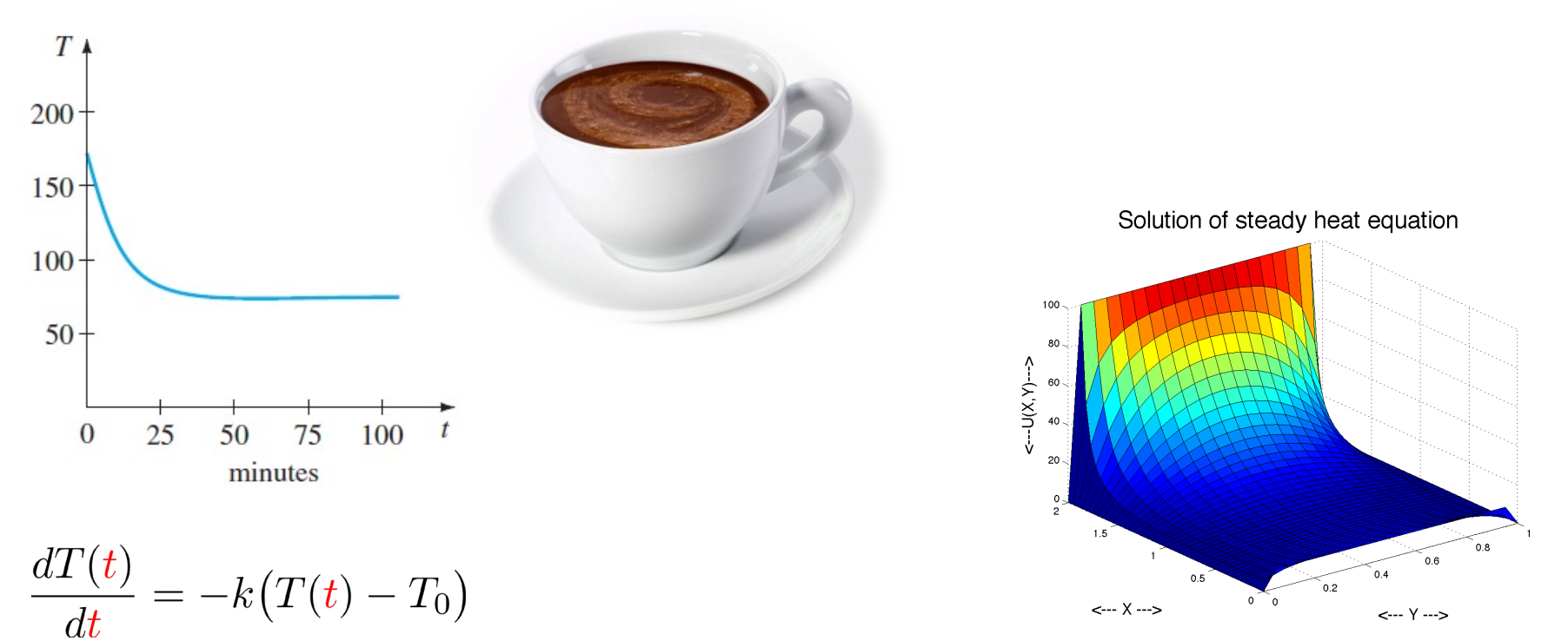

$$
\frac{\partial T(x,y,z,t)}{\partial t} = k \left( \frac{\partial^2 T(x,y,z,t)}{\partial x^2} + \frac{\partial^2 T(x,y,z,t)}{\partial y^2} + \frac{\partial^2 T(x,y,z,t)}{\partial z^2} \right)
$$

**(VENGINEERING** 

# **ML: Neural Ordinary Differential Equations**

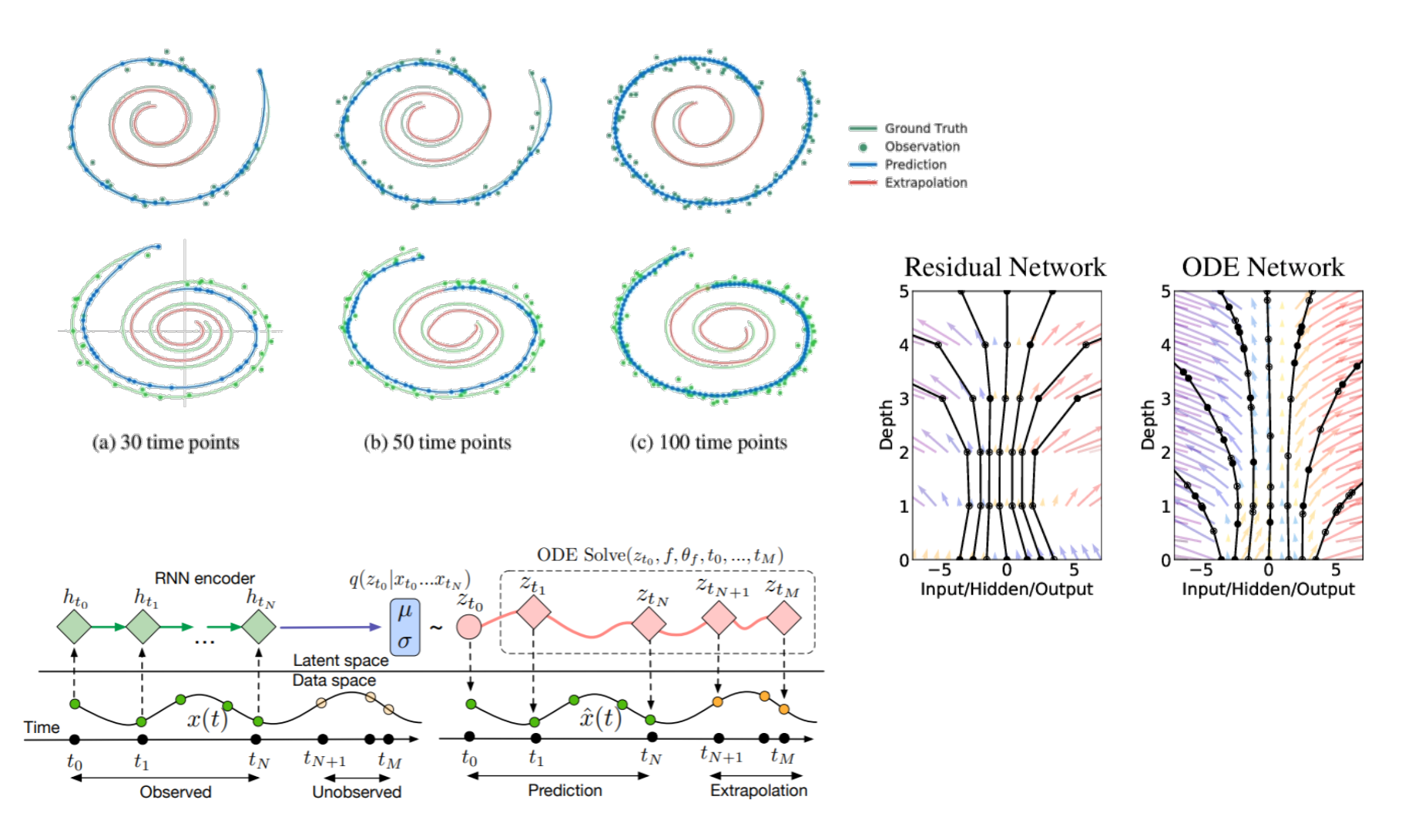

Tian Qi Chen, Yulia Rubanova, David Duvenaud: Neural Ordinary Differential Equations. NeurIPS 2018. <https://arxiv.org/abs/1806.07366>

**Carnegie Mellon (C)** Electrical & Computer

# **Optimization in Machine Learning**

#### **Clustering: EM, k-means CNN/DNN training**

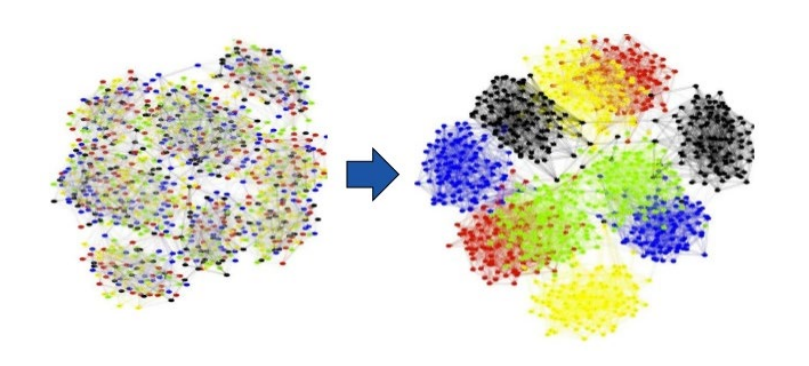

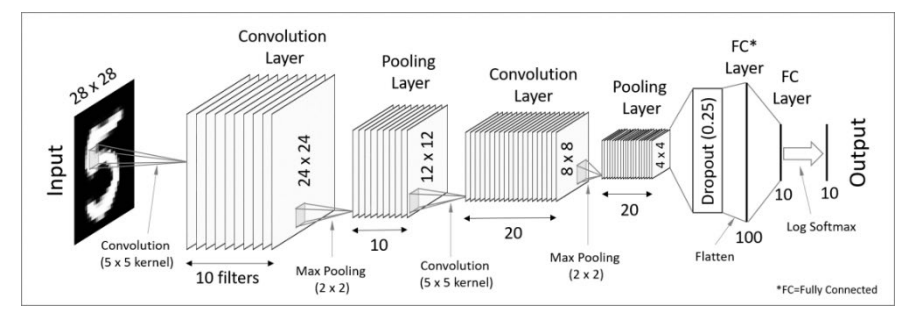

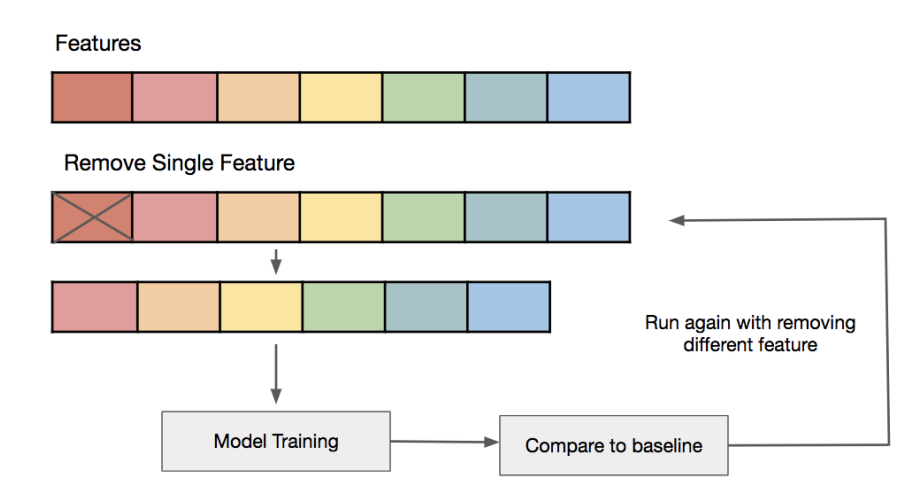

#### **Feature selection Support vector machines**

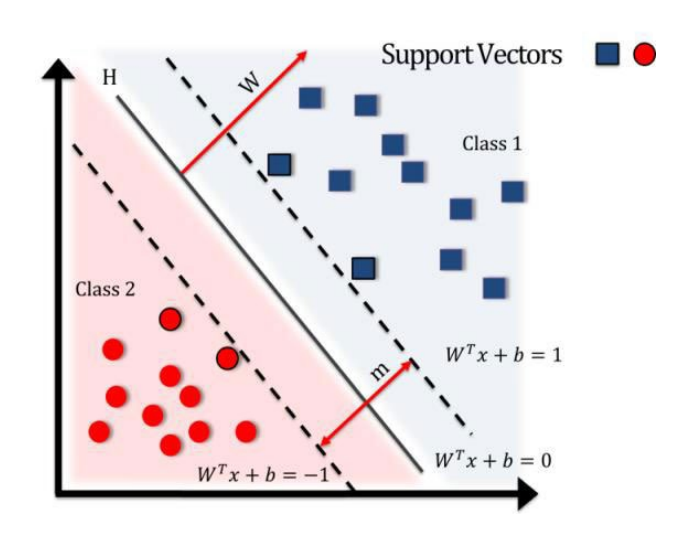

**(Canadiate Computer**<br>ENGINEERING

# **Self Consistency Cycle in Physics/Chemistry**

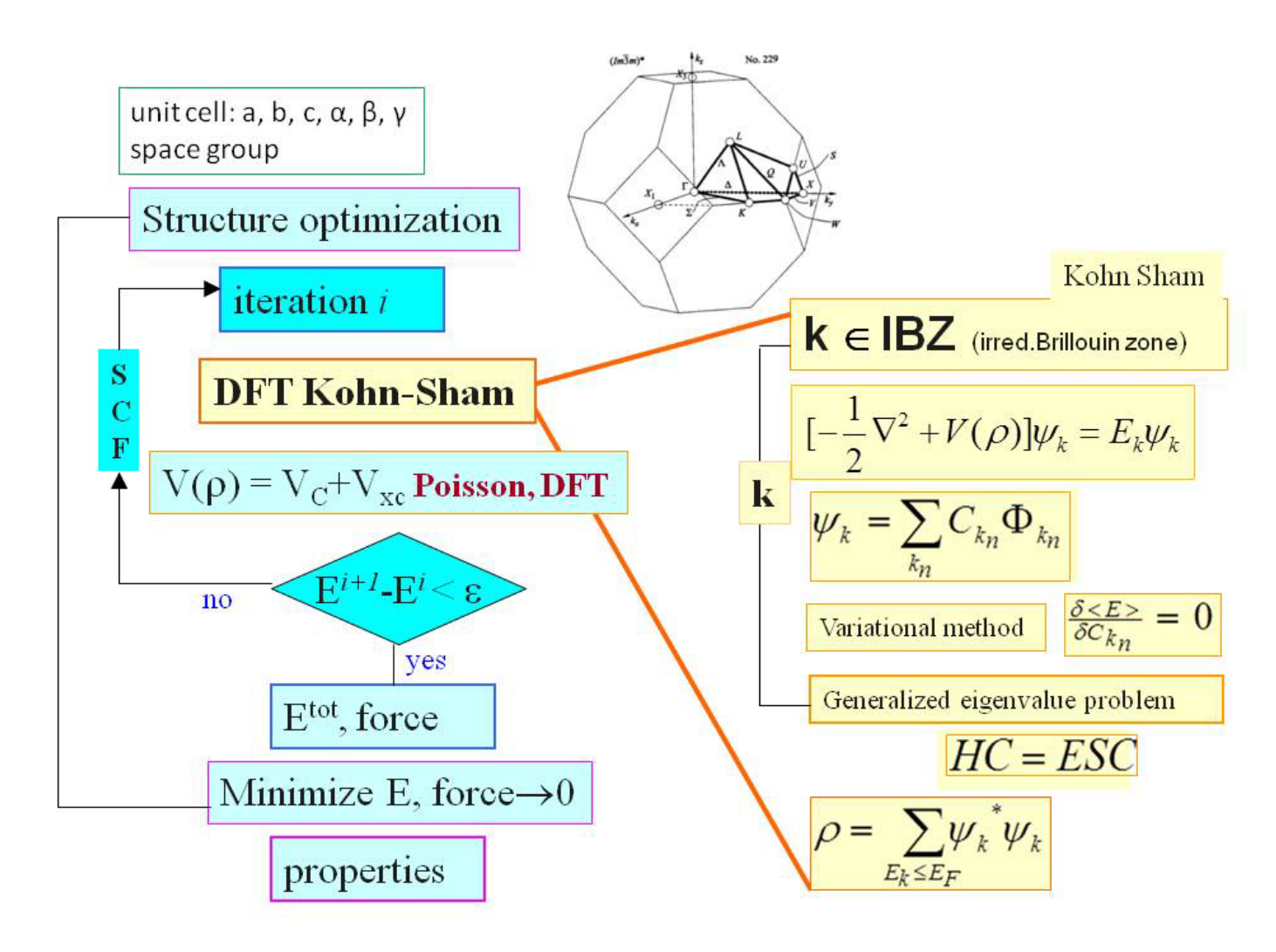

https://www.intechopen.com/books/selected-topics-in-applications-of-quantum-mechanics/computation-of-materials-properties-at-theatomic-scale

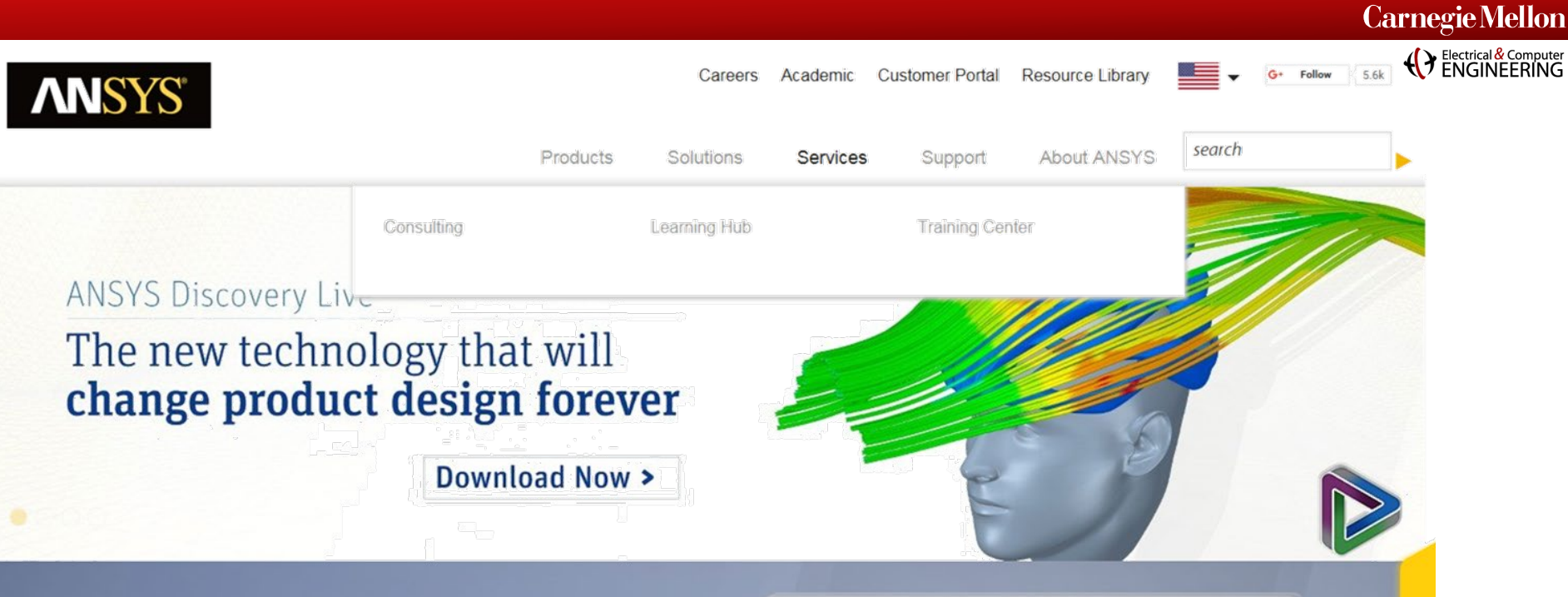

#### **Explore Pervasive Engineering Simulation**

Discover how engineering simulation is expanding across the entire product lifecycle, from digital exploration to digital prototyping to operations and maintenance using digital twins.

Select a physics area to learn more about what sets ANSYS software apart from other engineering simulation tools.

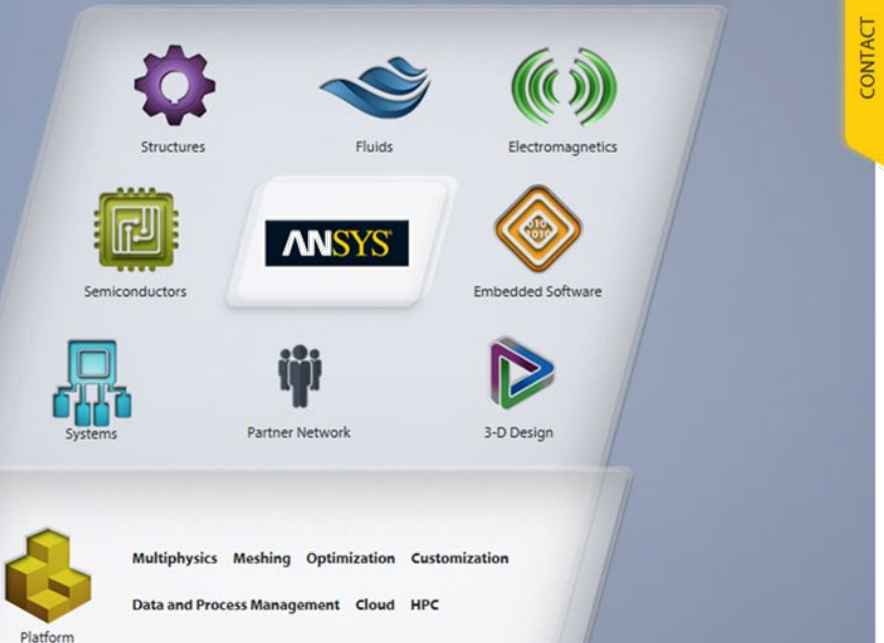

#### <http://www.ansys.com/> **41**

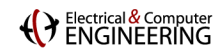

## **AI: Research and Every Day**

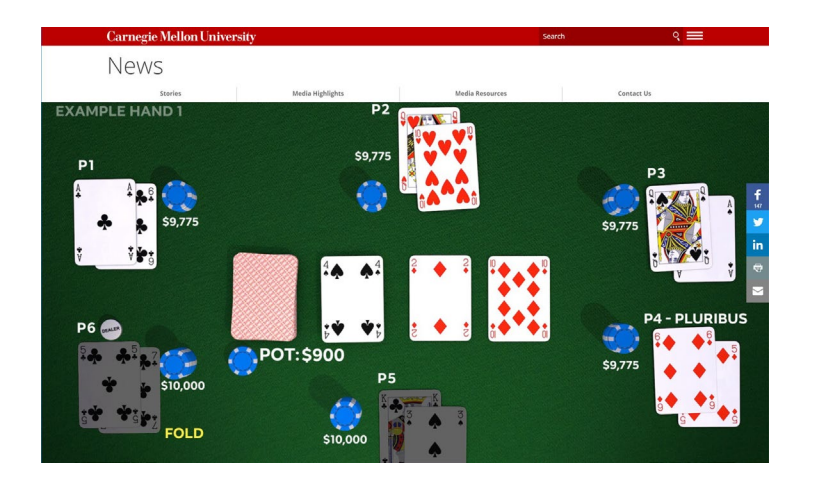

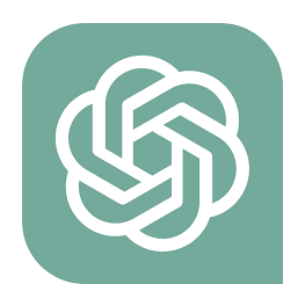

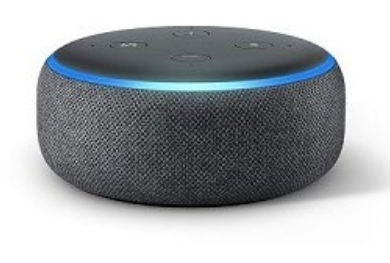

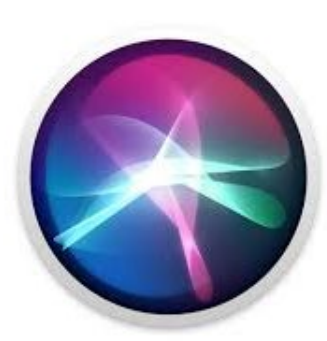

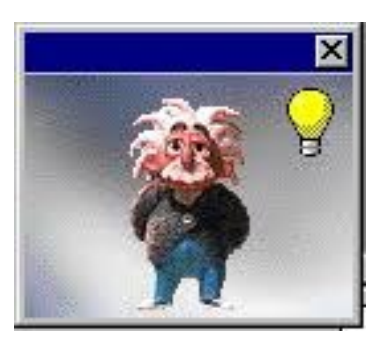

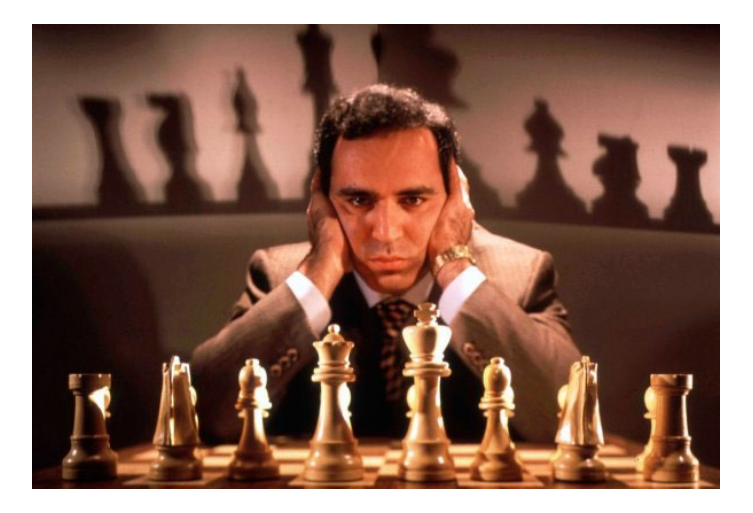

### WolframAlpha | PRO

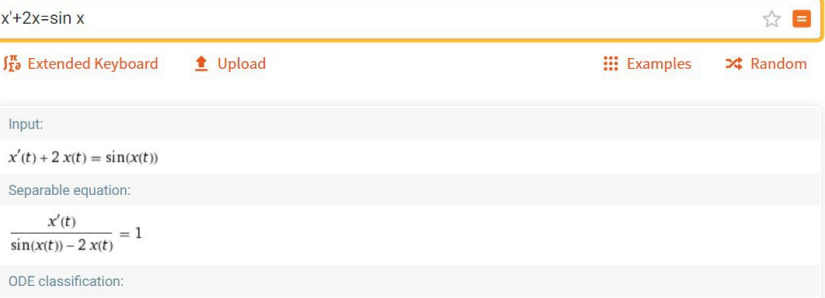

# **Statistics and ML**

#### **Training = statistical model fitting Bayesian Reasoning and ML**

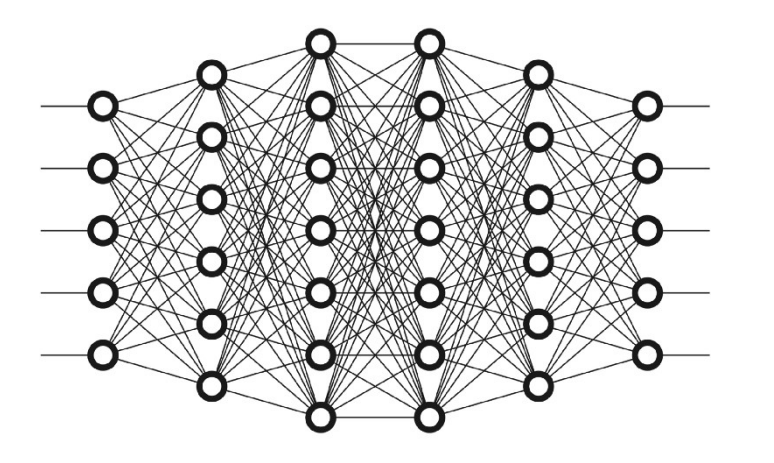

#### **Statistical machine learning Clustering**

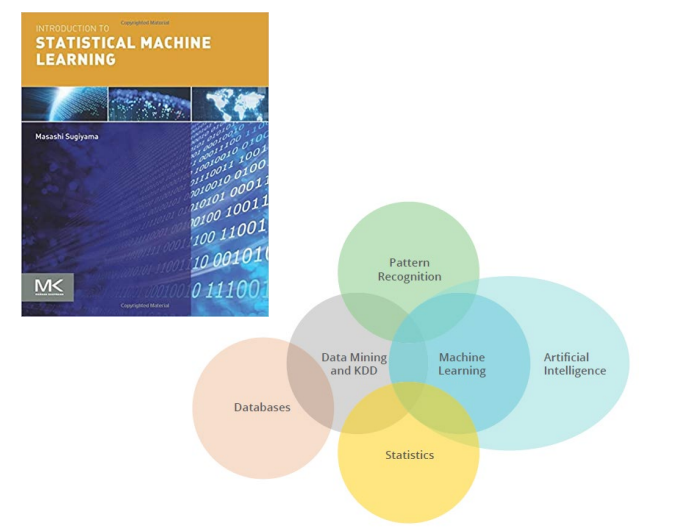

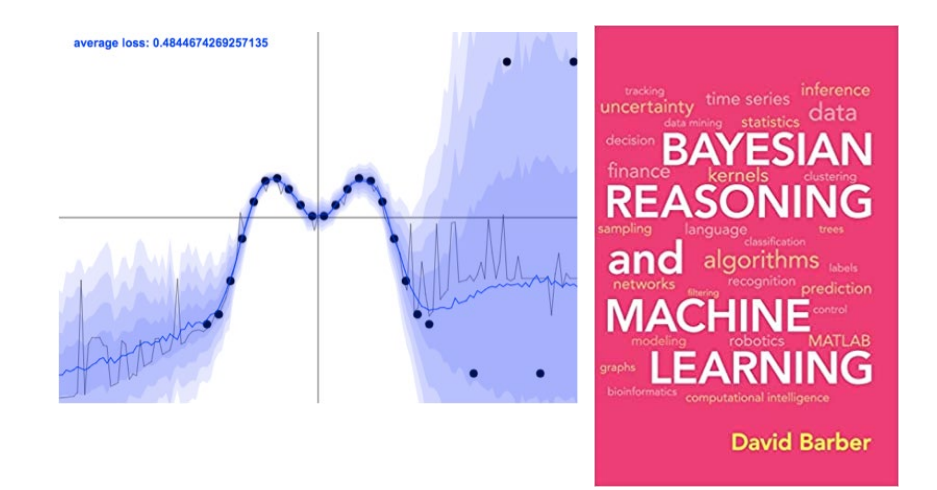

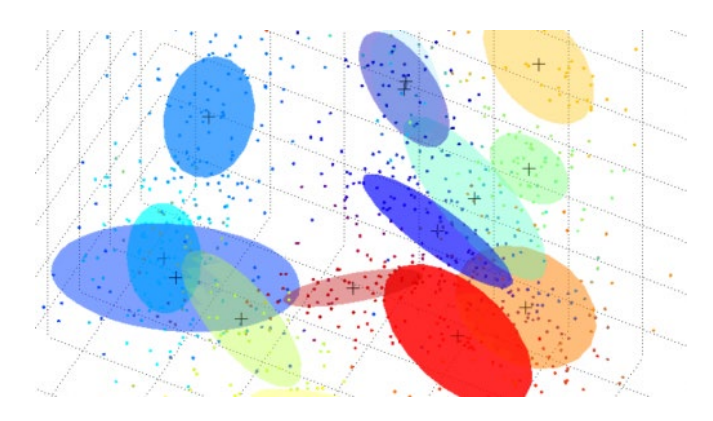

#### **Carnegie Mellon (C)** Electrical & Computer **Uncertainty Quantification EMATICS RESEARCH DEVELOPMENT** Uncertainty Learn about, Change and/or React to Environment

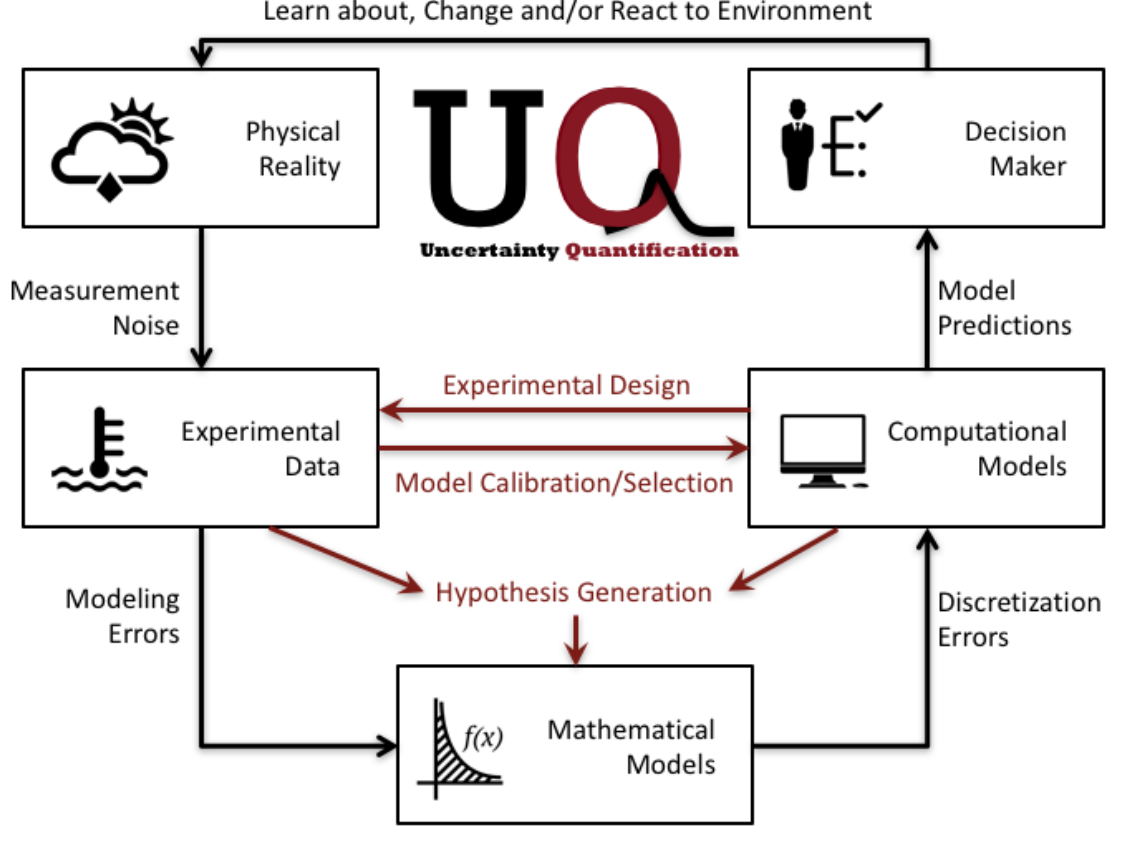

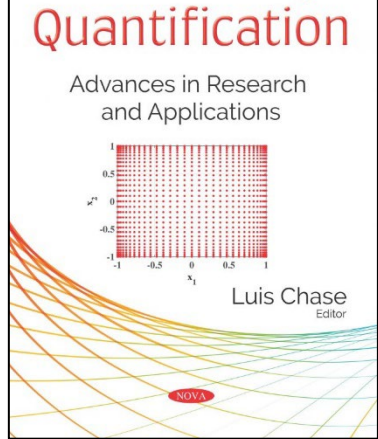

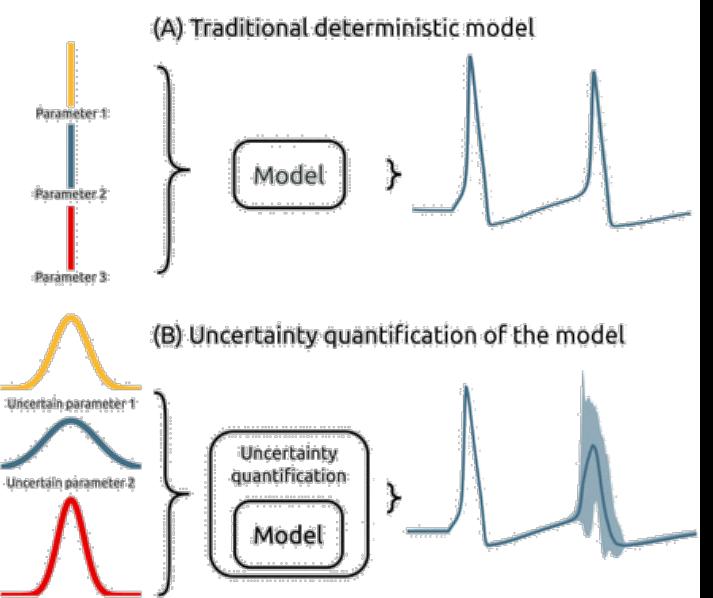

Uncertain parameter 3.

<https://www.biorxiv.org/content/10.1101/274779v1.full>

**(C)** Electrical & Computer

### **The Art of Presenting Quantitative Information**

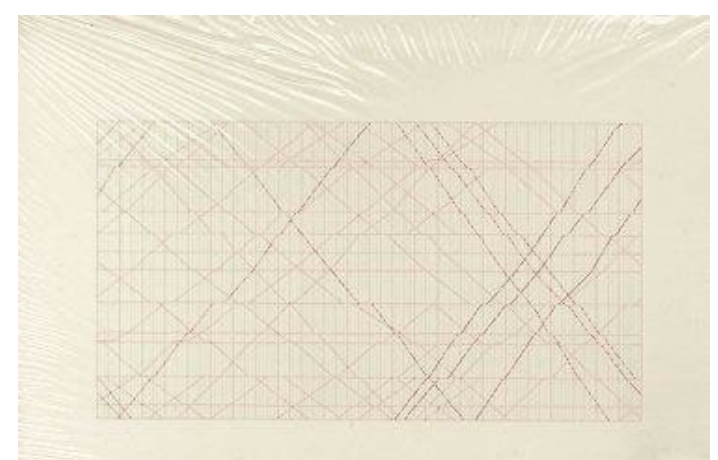

### The Visual Display of Quantitative Information

EDWARD R. TUFTE

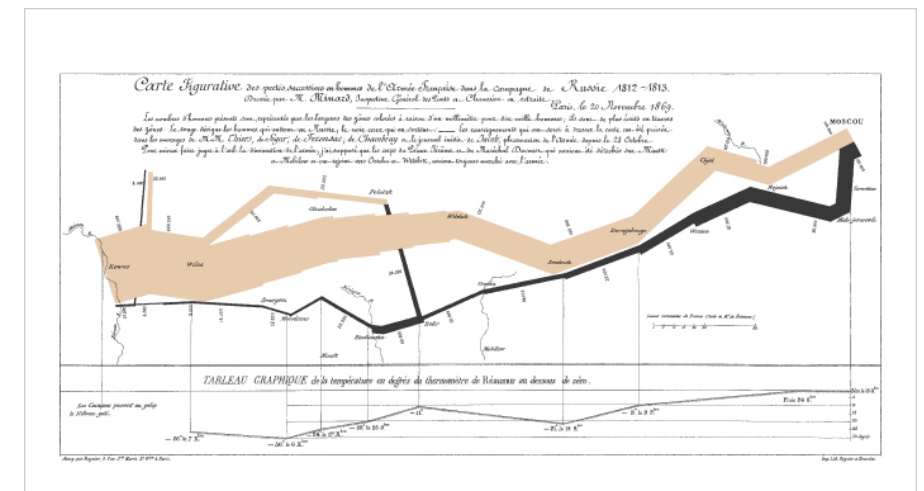

#### Napoleon's March to Moscow The War of 1812

terms in the cost form offers the formula producer change the translate form of Manufacture are as Dansier in

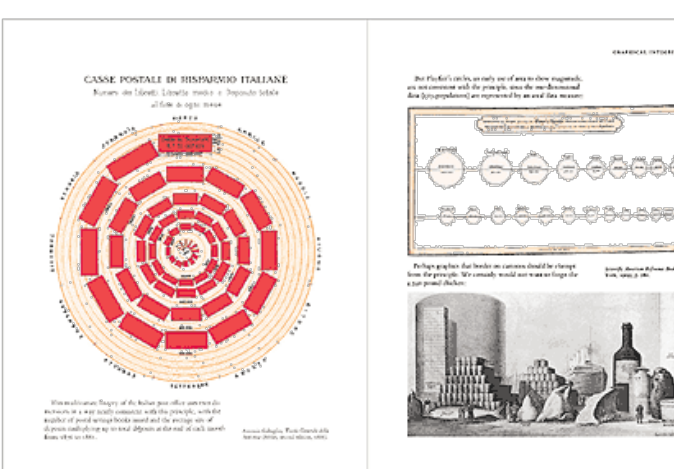

*Have a discussion with Markus Püschel if you get the chance…*

**(C)** Electrical & Computer

# **C/C++: Use (Performance) Libraries**

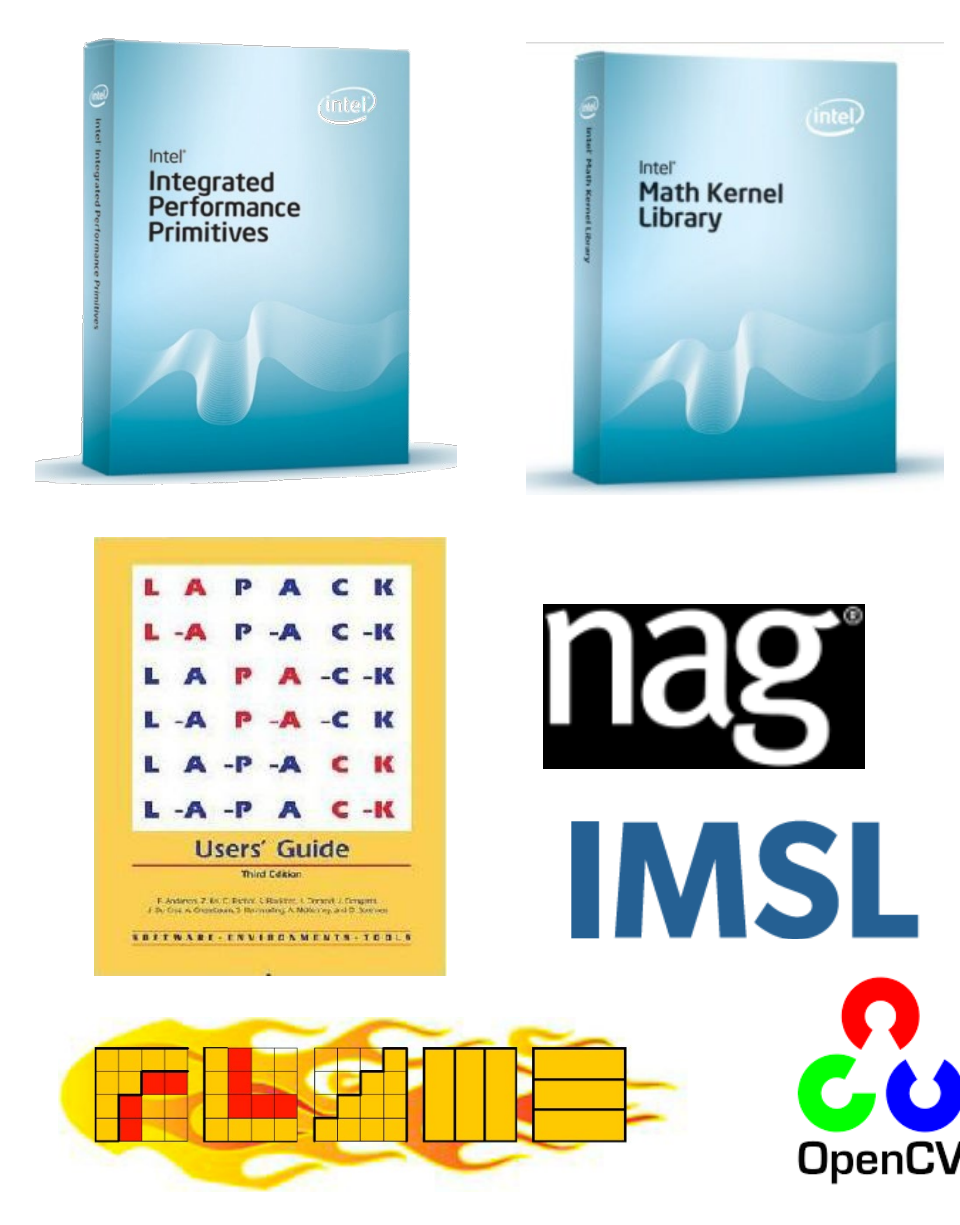

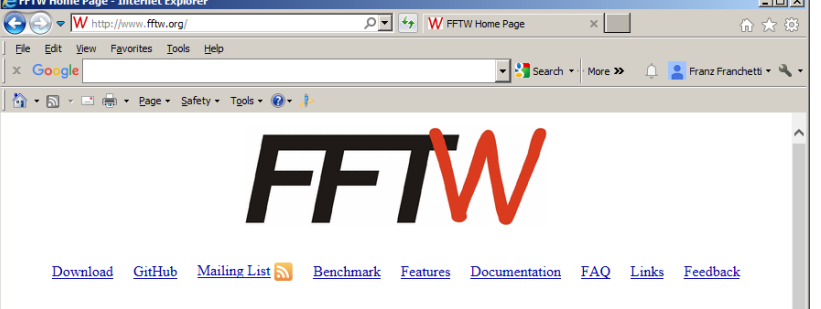

#### **Introduction**

FFTW is a C subroutine library for computing the discrete Fourier transform (DFT) in one or more dimensions, of arbitrary input size, and of both real and complex data (as well as of even/odd data, i.e. the discrete cosine/sine transforms or DCT/DST). We believe that FFTW, which is free software, should become the FFT library of choice for most applications.

The latest official release of FFTW is version 3.3.4, available from our download page. Version 3.3 introduced support for the AVX x86 extensions, a distributed-memory implementation on top of MPI, and a Fortran 2003 API. Version 3.3.1 introduced support for the ARM Neon extensions. See the release notes for more information.

The FFTW package was developed at MIT by Matteo Frigo and Steven G. Johnson.

Our benchmarks, performed on on a variety of platforms, show that FFTW's performance is typically superior to that of other publicly available FFT software, and is even competitive with vendor-tuned codes. In contrast to vendor-tuned codes, however, FFTW's performance is *portable*: the same program will perform well on most architectures without modification. Hence the name, "FFTW," which stands for the somewhat whimsical title of "Fastest Fourier Transform in the West!

Subscribe to the fftw-announce mailing list to receive release announcements (or use the web feed  $\bigcirc$ ).

#### **Features**

FFTW 3.3.4 is the latest official version of FFTW (refer to the release notes to find out what is new). Here is a list of some of FFTW's more interesting features:

- Speed. (Supports SSE/SSE2/Altivec, since version 3.0, Version 3.3.1 supports AVX and ARM Neon.)
- · Both one-dimensional and multi-dimensional transforms.
- Arbitrary-size transforms. (Sizes with small prime factors are best, but FFTW uses O(N log N) algorithms even for prime sizes.)
- · Fast transforms of purely real input or output data.
- · Transforms of real even/odd data: the discrete cosine transform (DCT) and the discrete sine transform (DST), types I-IV. (Version 3.0 or later.)
- · Efficient handling of multiple, strided transforms. (This lets you do things like transform multiple arrays at once, transform one dimension of a multi-dimensional array, or transform one field of a multi-component array.)
- · Parallel transforms: parallelized code for platforms with SMP machines with some flavor of threads (e.g. POSIX) or OpenMP. An MPI version for distributed-memory transforms is also available in FFTW 3.3.
- Portable to any platform with a C compiler.
- · Documentation in HTML and other formats.
- Both C and Fortran interfaces
- · Free software, released under the GNU General Public License (GPL, see FFTW license). (Non-free licenses may also be purchased from MIT, for users who do not want their programs protected by the GPL. Contact us for details.) (See also the  $\overline{\text{FAO.}}$ )

If you are still using FFTW 2.x, please note that FFTW 2.x was last updated in 1999 and it is obsolete. Please upgrade to FFTW 3.x. The API of FFTW 3.x is incompatible with that of FFTW 2.x, for reasons of performance and generality (see the FAQ or the manual).

(> Electrical & Computer

# **18-645/6: How to Write Fast Code I/II**

#### **How To Write Fast Numerical Code: A Small Introduction**

Srinivas Chellappa, Franz Franchetti, and Markus Püschel

Electrical and Computer Engineering Carnegie Mellon University {schellap, franzf, pueschel}@ece.cmu.edu

Abstract. The complexity of modern computing platforms has made it extremely difficult to write numerical code that achieves the best possible performance. Straightforward implementations based on algorithms that minimize the operations count often fall short in performance by at least one order of magnitude. This tutorial introduces the reader to a set of general techniques to improve the performance of numerical code, focusing on optimizations for the computer's memory hierarchy. Further, program generators are discussed as a way to reduce the implementation and optimization effort. Two running examples are used to demonstrate these techniques: matrix-matrix multiplication and the discrete Fourier transform

#### 1 Introduction

The growth in the performance of computing platforms in the past few decades has followed a reliable pattern usually referred to as Moore's Law. Moore observed in 1965 [1] that the number of transistors per chip roughly doubles every 18 months and predicted-correctly-that this trend would continue. In parallel, due to the shrinking size of transistors. CPU frequencies could be increased at roughly the same exponential rate. This trend has been the big supporter for many performance demanding applications in scientific computing (such as climate modeling and other physics simulations), consumer computing (such as audio, image, and video processing), and embedded computing (such as control, communication, and signal processing). In fact, these domains have a practically unlimited need for performance (for example, the ever growing need for higher resolution videos), and it seems that the evolution of computers is well on track to support these needs.

However, everything comes at a price, and in this case it is the increasing difficulty of writing the fastest possible software. In this tutorial, we focus on *numerical* software. By that we mean code that mainly consists of floating point computations.

The problem. To understand the problem we investigate Fig. 1, which considers various Intel architectures from the first Pentium to the (at the time of this writing) latest Core2 Extreme. The x-axis shows the year of release. The  $y$ -axis, in log-scale, shows both the CPU frequency (in MHz) and the single/double precision theoretical peak performance  $(in Mflop/s = Mega FLoating point Operations per Second) of the respective machines.$ 

#### <https://courses.ece.cmu.edu/18645> <https://courses.ece.cmu.edu/18646> [http://www.ece.cmu.edu/~franzf/papers/gttse07.pdf](https://www.inf.ethz.ch/personal/markusp/teaching/18-645-CMU-spring08/course.html) <https://www.inf.ethz.ch/personal/markusp/teaching/18-645-CMU-spring08/course.html>

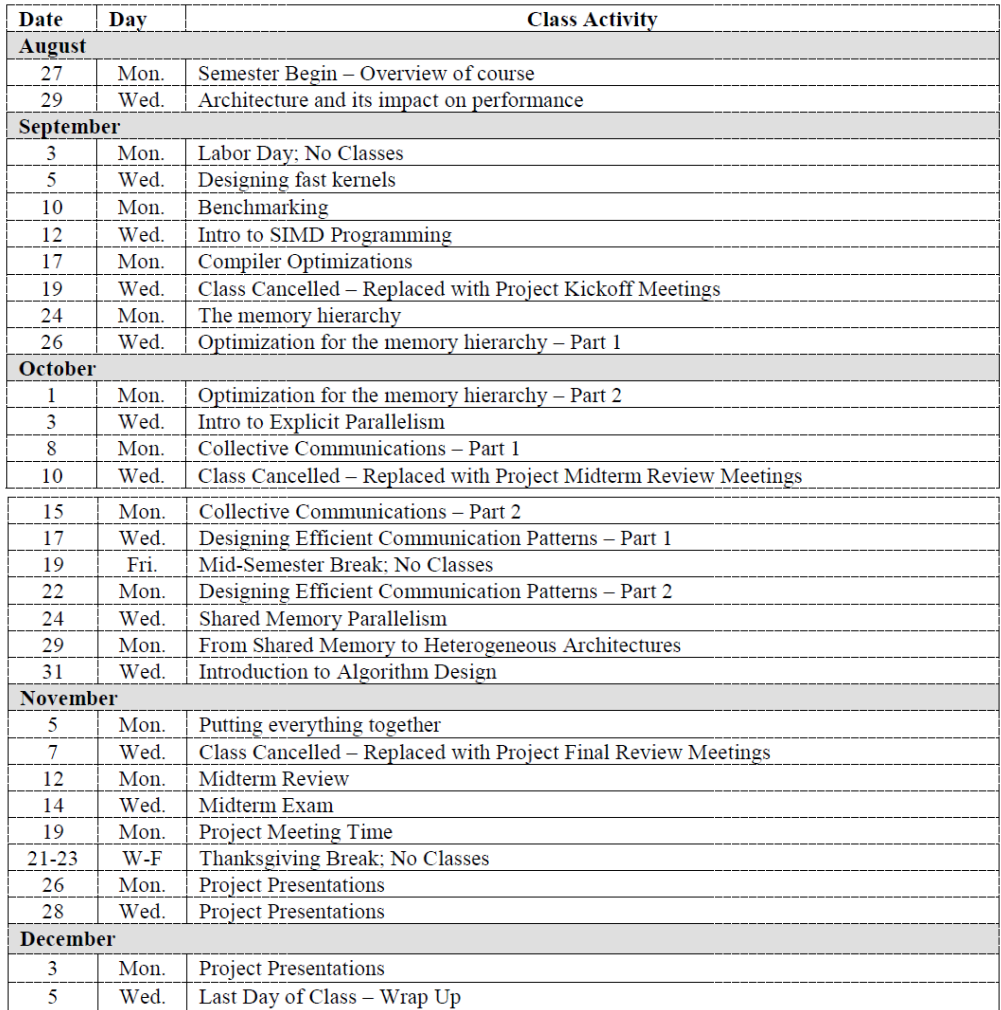

#### 15-418/15-618: Parallel Computer Architecture and Programming, Spring 2018: Schedule

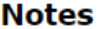

**[https://www.cs.cmu.edu/~418/](https://www.cs.cmu.edu/%7E418/)**

• The exact topics of the lectures are subject to change.

• We do not anticipate changing any of the other dates (exams, assignments, etc.)

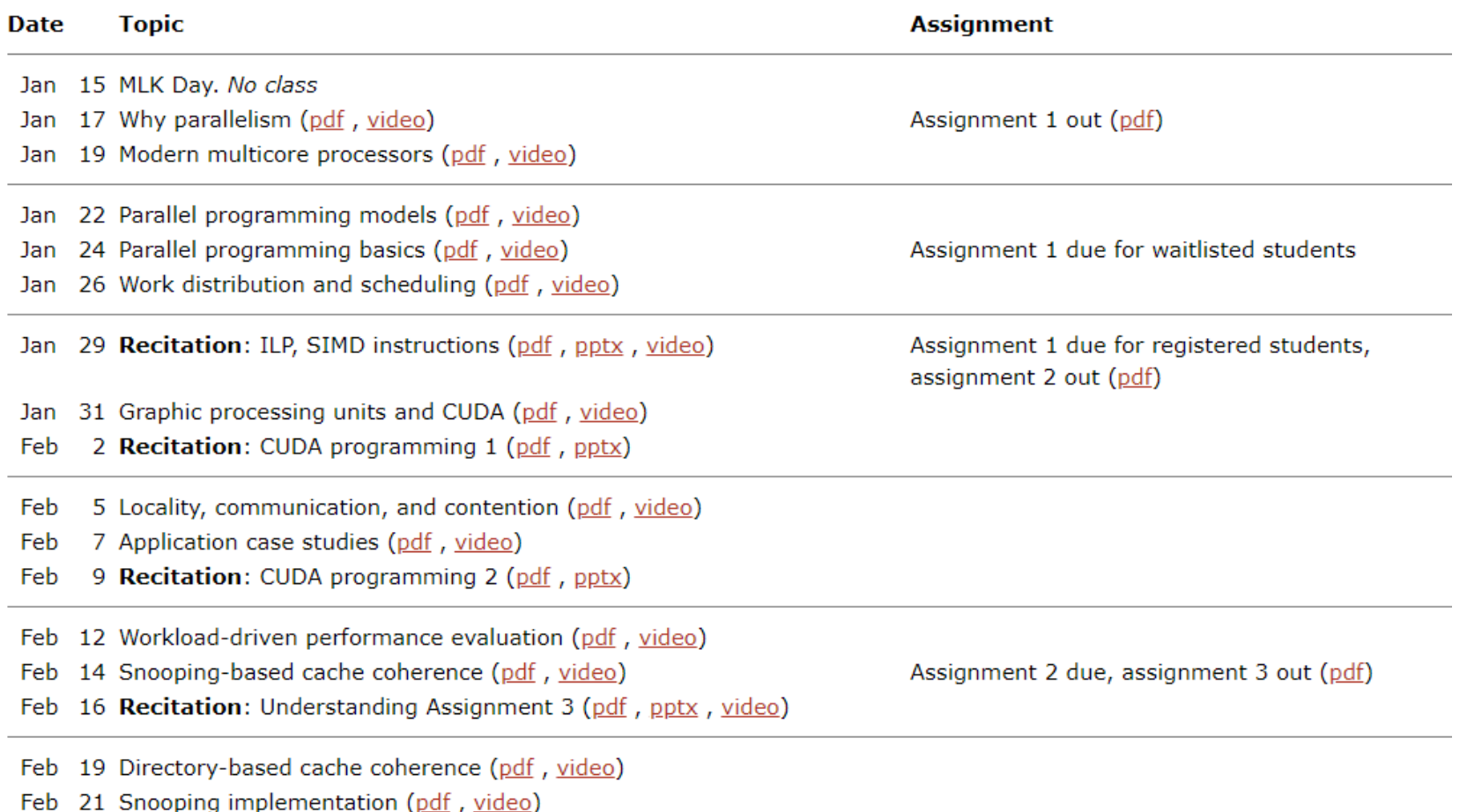

# **[So We Learned How To Compute…](http://www.google.com/url?sa=i&rct=j&q=&esrc=s&source=images&cd=&cad=rja&uact=8&ved=0ahUKEwijgKedyfzVAhUj0YMKHZFFDcoQjRwIBw&url=http://www.wired.co.uk/article/babbage-lego&psig=AFQjCNGPzWhjouyFTcgnX9-uj5LTV4lG5g&ust=1504100520742220) TELESCOPE Ti**lin **IT I THE THE COORES WATTERTTEN**

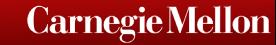

**(C)** Electrical & Computer

**…and Write Productive Fast Code**

**struct timeval F,G; struct termios H,U={ T} ; enum{ N=64,a=N<<7,b=a-1,c=a\*32,d**  $=c-1$ ,  $e=c/$   $2.5=$   $a*2$ ,  $q=a/2,h = q/2, j = h/$   $2.0=V*j*5$ };  $char*s=P.K.M$ ; **int\*** p, 1[ a] ,m,n,J,o=A, 0=j,E,R,i,k,t,r,q,u,v,w,x,y,z<br>B.C. \*D.Z :int main (){for(D=mmap(D.4\*0.3.W.open(I.2)).K): \*s: o. **,B,C, \*D,Z ;int main (){ for(D=mmap(D,4\*Q,3,W,open(I,2 ),K); \*s; o ++[ l]=k|=\* s++%N){ k=\* s++%N<<12; k|=\*s++% N\*N; } tcgetattr(q,& H); tcsetattr (y,2, &U); for( fcntl(B,4,4); ; o&=b){ if(k& c){ q=- --k%N; if(!q) k-=c ;i =k /N&7; { L L if(J&1) m+= t; J|=m%N\*c; J/=2; m /= 2; if(! q&&r ^n){ m^=d; J^= d; n=0; } L L J+=J; J|=m>=0; if(q){**  $m+ = m$ ;  $m| = J/c$ ;  $m+ = m<sup>2</sup>0$ ?t:-t; } else{  $m+=(m<sup>2</sup>0) *t$ ; if( $r$ ) $m<sup>2</sup> = d$ ;  $m<sup>2</sup> = m$ <br>  $m \leq m<sup>2</sup>$   $m \leq m$   $m \leq m$   $m \leq m$ <br>  $m \leq m<sup>2</sup>$   $m \leq m$   $m \leq m$ <br>  $m \leq m < m$   $m \leq m$   $m \leq m$ <br>  $m \leq m \leq m$ <br>  $m \leq m \leq$ **L** if (  $\frac{1}{2}$  if (  $\frac{1}{2}$  if (  $\frac{1}{2}$  if  $\frac{1}{2}$  if  $\frac{1}{2}$  if  $\frac{1}{2}$  if  $\frac{1}{2}$  if  $\frac{1}{2}$  if  $\frac{1}{2}$  if  $\frac{1}{2}$  if  $\frac{1}{2}$  if  $\frac{1}{2}$  if  $\frac{1}{2}$  if  $\frac{1}{2}$  if  $\frac{1}{2}$  if  $\frac{1}{2}$  if **|= m %N \*c ;m /=2; J /=2; L m+=m; J+=J; J|=n; m|=J/c; L m+=m; m|=n ; } J&=d ; } else{ i=k/f; t=i?k&b:16; p=l+t; if(k&a)p= l+((\*p+=13>i&&7<t&&16>t)&b); { L i=1; L\*p=m; L\*p++=o|n\*e; o=p-l; L\*p=0; L m=\*p ; L m ^=\*p ; L t=m; m +=\*p; m+=d<m ; n|=((m^t)& (m^\*p))/e; L m+=\*p ; n=m/c; L k=\*p; if( !Z||k/f-8) /\*\$ %\*/ continue ; k=-k**  $;$  L++\*p; o +=! (\*p&=d) **k&a)n=m/e; if(k&g)J= 0; r=k&h&&m&e; if(k&j)J|=m; else if(r)m^=d; if(k&512)m=0; i=k/N &7; { L if(k &4)J ^=d; if(k&2)m|=J; if (k&1 )m|= q; } else { if(k%N)k += c; { L t =o ++[ l] ; if(r )J^=d; L L t=o++[l]; if(r )J^=d; m-=t; if(m>=0 ){ k -=c; n=1; ++o; } } i=2; } L if(Z)k=-1; else{ if(k&8)m=0; t=r=0; i=k/N%N; if(i==27){ if(k &2)u=v=w=Z=0; } if (i==57){ i=k/16&3; { L w =1; if(k&1)x =0; if(k&** 2) {  $t = z/N$ ;  $t = t/80*/*//(100+t)$  80;  $r=0$  ; while(t) { r<br> $t=t$   $(10 \times w): t = 10 \times w$   $\leq 4$ ;  $\ln |z|$ ;  $\ln |z|$  if  $(k \cdot 4)$  { r = m ;  $t=0$ ; while (r) {  $\leq$   $\leq$   $-4$ ; } m | = r; } if (k&4) { r=m **t+=r%16\*w; w\*=10; r>>=4; } r=t/100; t%=100; if(V<=r||79<t)x|=c/8; else z=(r\*80**  $\{t\}$  **w**=0; L if(k& 1&&x &(e|g) )++o; if(k& 2)m|=x **(k&4 )C =- m&65535; L if( k&1 )x=y=0; if (k&2 )B=m; if ( k&4) { y^=m&(h|j| j/2); if(y&j ){ y^=j;x|=g ; do{ B&=b; if(y&j/2)z[D]=B[l]; else B[l]=z[D]; ++z; z%=Q; ++B; } while(-- C); } } }**  $x^s$ =e; if(x /a)x |=e; if(x&(e|g)&&y&h)u|=c ; else u<sup>g</sup>=c; L if(<br>k&1) t= h; if (k&2)r=e; if( k&4){r=i; u&=~ **k&1) t= h; if (k&2 )r= e; if( k&4){ r=j; u&=~ h ; } if(k &16) Z=f\* 2; L L L t=f; if(k&2 )m|=M|Y; if( k&4)m**  $|=u|v;$  L t=a; if(k&4){ K=m&~Y; write(1,&K,1); u|=t; t=0; } } i=2; if(t){ if(k&<br>1&&u&t)++ o; if(k&2)u &=~ t; } if( r){ if(k&32) w=r; else v&=~r; }  $1&\&u\&t$  + o; if(k $&2$ )u  $&=-t$ ; } if( r){ if(k $&32$ ) w=r; else v $&=-r$ ; }<br>} L if(k $&a$ a)m=k; else { t=0; if( k & N)t |= m/e%2; if(k $&$ **} L if(k&a)m=k; else { t=0; if( k & N)t |= m/e%2; if(k&**  $128$ )t $|=$ !m; if(k&256)t  $|= n$ ; if(k& 512)t=!t; o +=t;  $if(k\&q)m=0; if(k\&1)m\&1; if(k\&2)n\&1; if(k\&4)m|=S; if(k\&3) { m|=n * c; m+m; if(k\&4)}$  $k$  j)m  $+=m$ ; m|=m /a/N ; n=m/c; } if(k&16){ m|=n\*c; m|=m \*2%N\*<br>c; m /= 2; if (k&j) m/=2; n=m/c; } if (k &32) **c; m /= 2; if (k&j) m/=2; n=m/c; } if (k &32)** {  $if($   $Z)$ k=  $-1$ ;  $else$   $break;$  } } }  $n\&=1$ ;  $if(k { m  $\&=d;$$ **o &=b; if(!R--){ if (~u&f &&read(0, &M,1)>0){ if(X&& M== X)break; R=0; u|=f; } gettimeofday(&G,0); G.tv\_usec/=16667; if(G.tv\_sec>F.tv\_sec||F.tv\_usec<G.**  $tv$  usec){  $F=G$ ; if( $v\&i$ ){  $p=1+7$ ;  $++*p$ ;  $*p\&d$  if(!\*p)u|=h; } R=0; } if **(!R){ E=O/4; O=4; } O+=R=E; } if(!++k||(v&e&&u)){ \*l=o|n\*e|Z;v%= e; o=1+!k; Z=0; } v|=w; w=0; k=o++[l]; } }tcsetattr(w,1,&H); }**

**#include<fcntl.h> #include<unistd.h> #include<termios.h> #include <sys/time.h> #include <sys/mman.h> # define L } if(!i -- ){**

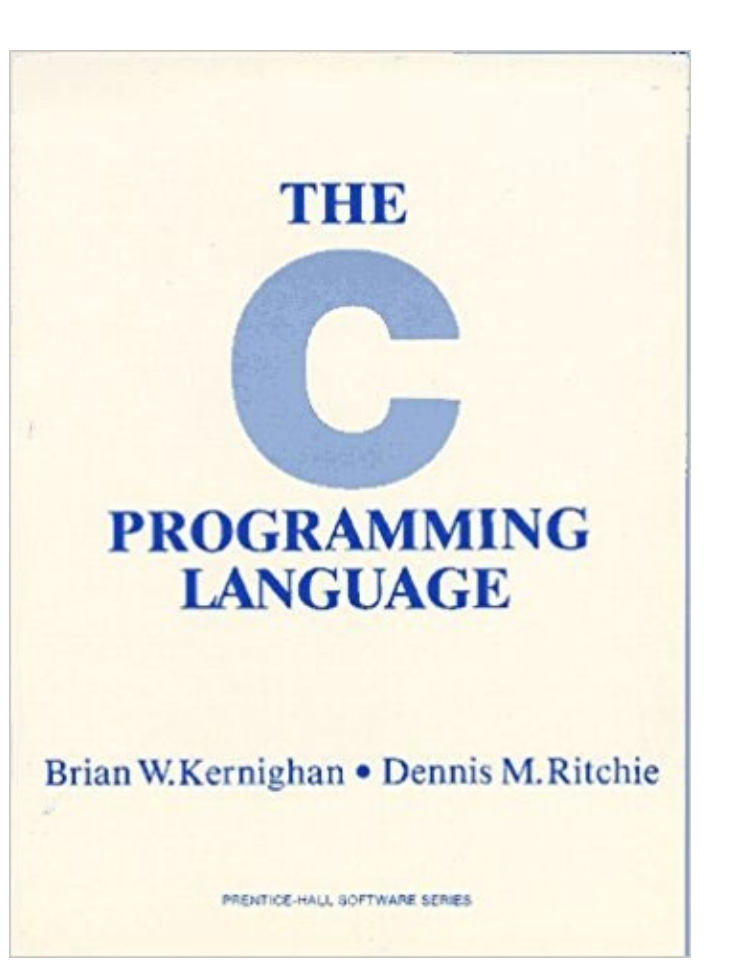

# **Thank You!**